# *Caetano Rodrigues Miranda IFUSP*

## *crmiranda@usp.br*

# **Simulação Computacional dos Materiais**

# *AULA 17 – 15/10/2020*

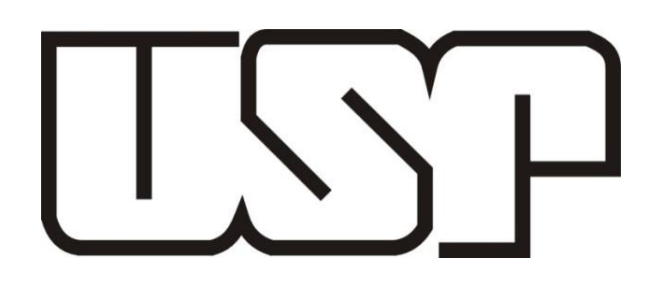

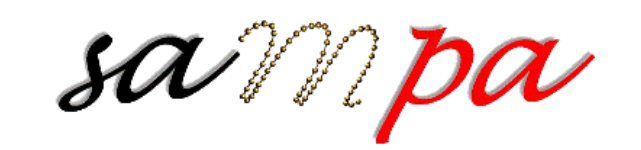

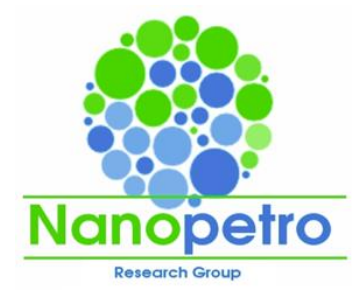

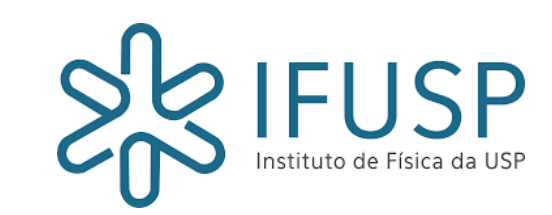

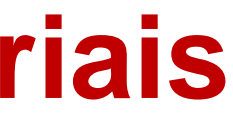

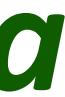

# **LAB 3 - Missão 2 - Calcular as propriedades dinâmicas e estruturais do metano**

## Todos irão contribuir com a análise para uma dada *Temperatura* e *Pressão*.

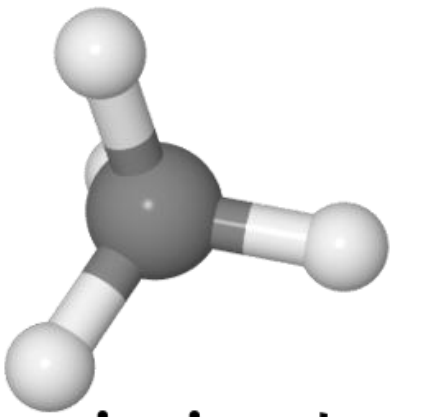

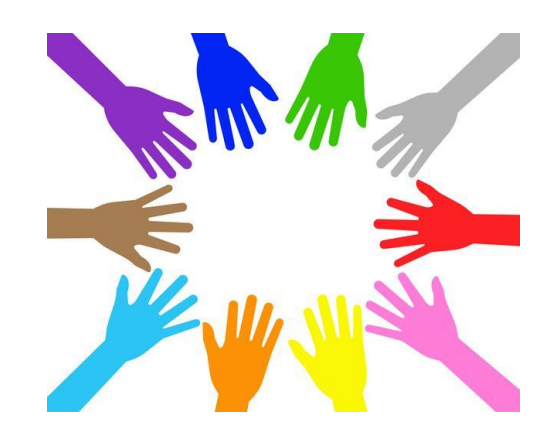

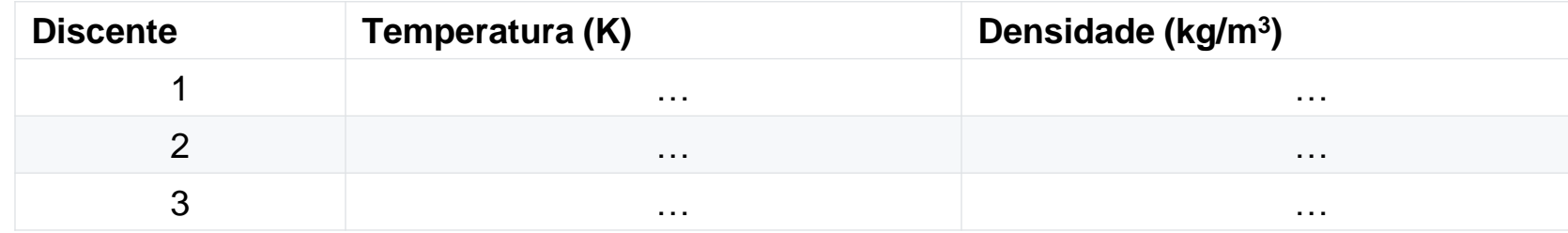

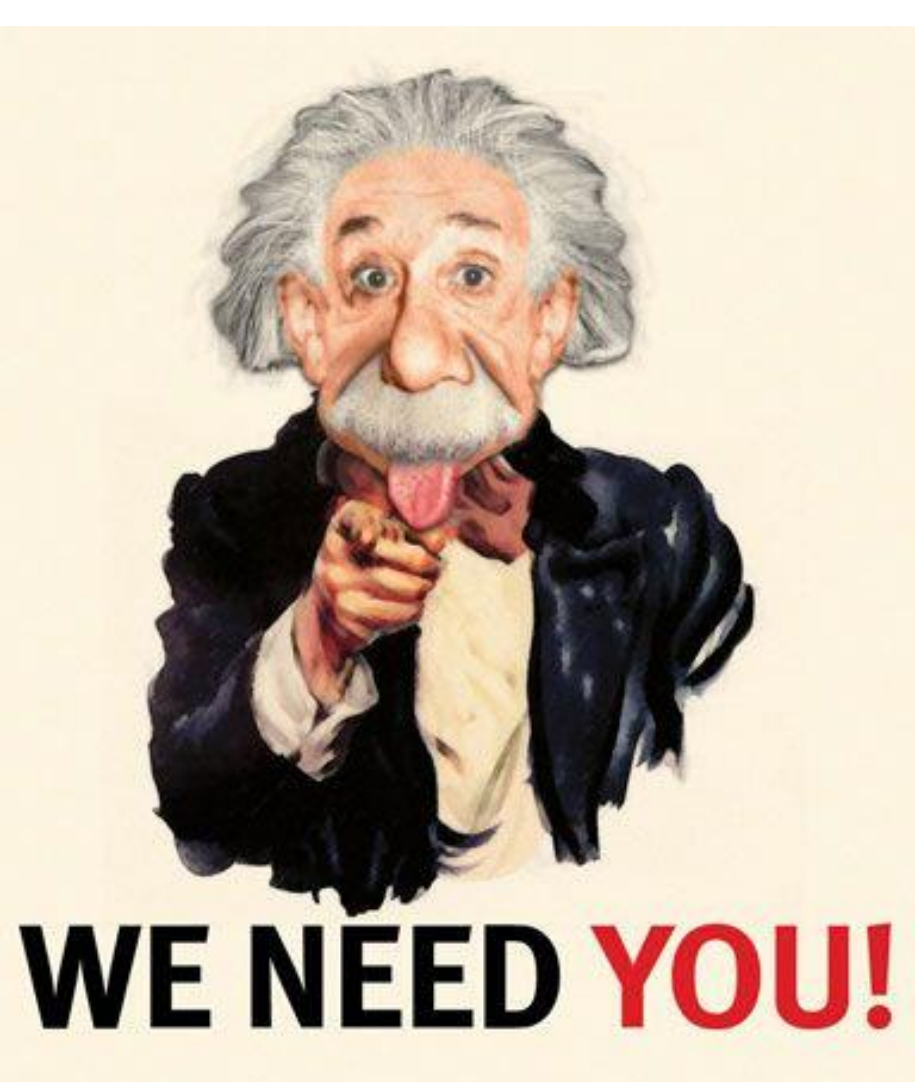

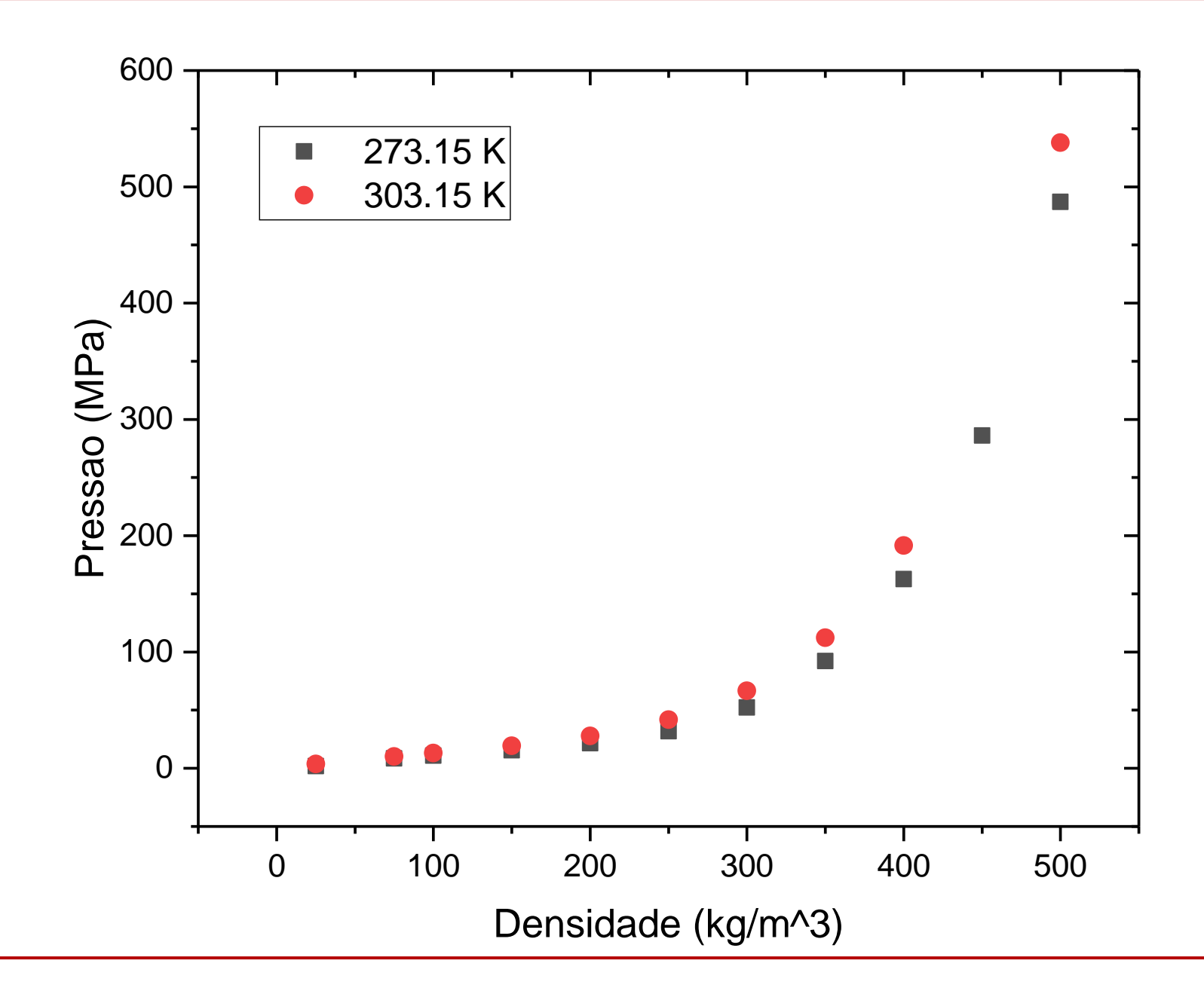

## **Propriedades termodinâmicas**

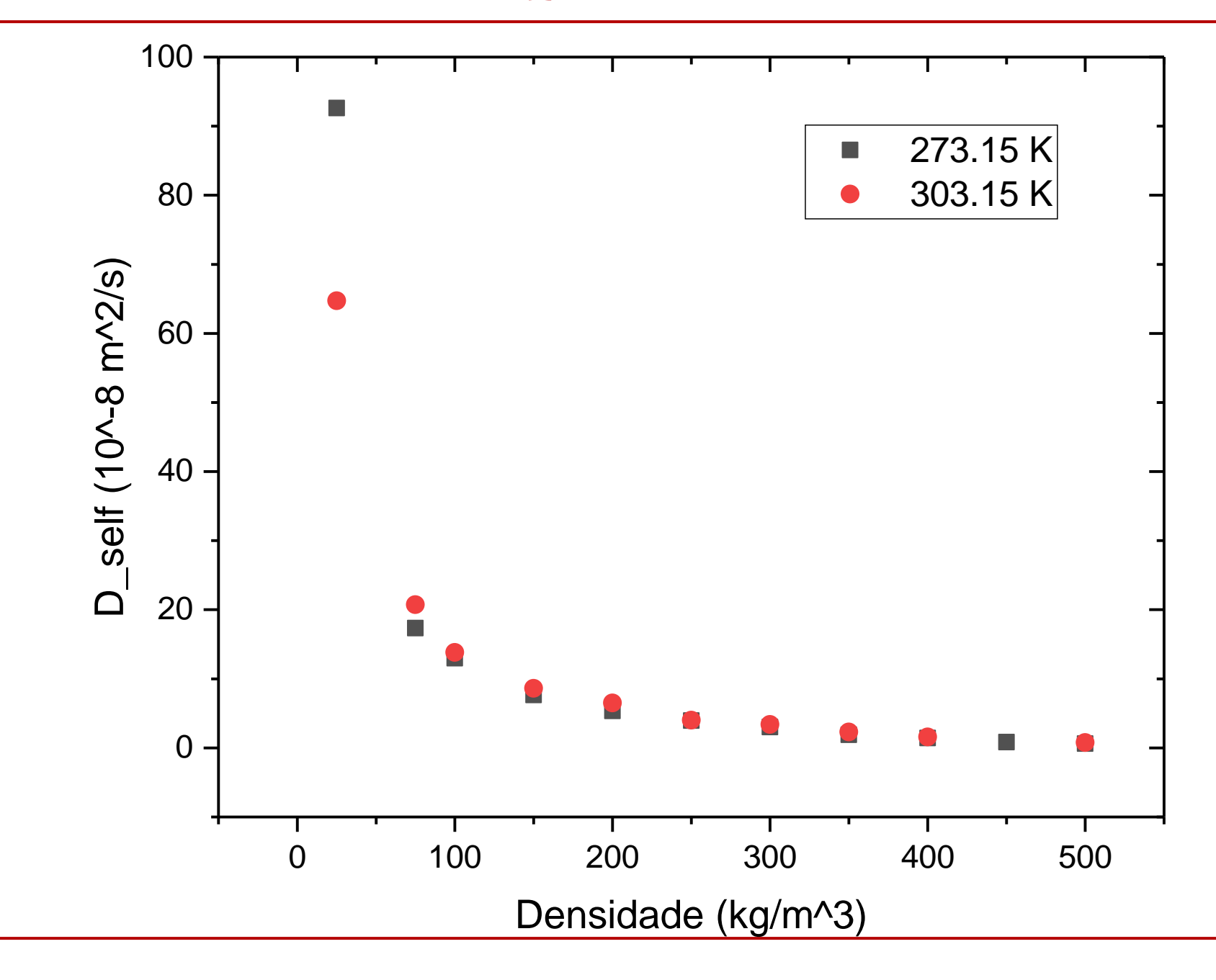

## **Propriedades de transporte - Difusão**

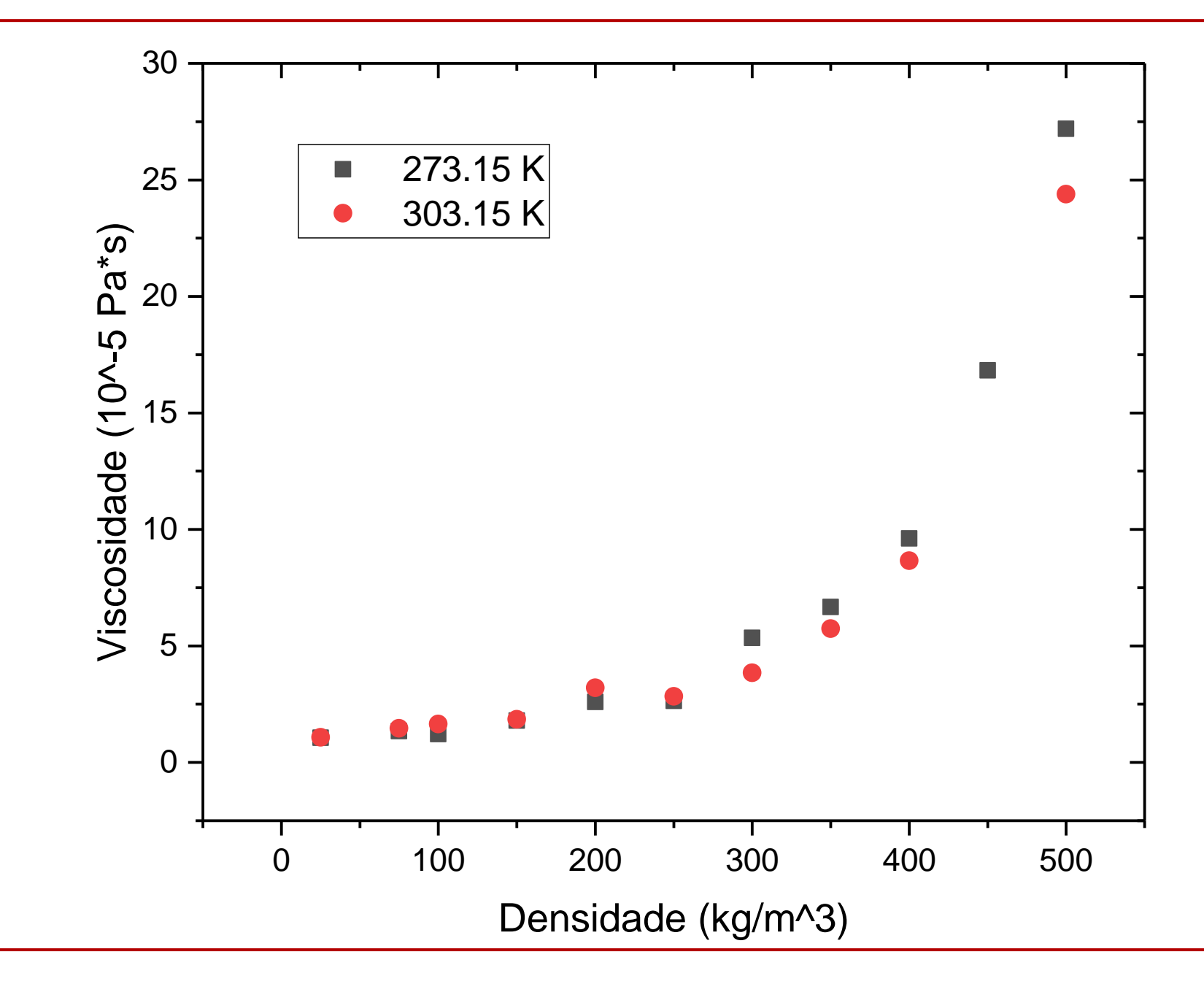

## **Propriedades de transporte - Viscosidade**

## **Relatório - (Aula 12 - 25/09/2020) – Formato livre**

- Nome / #USP
- Motivação: Informação quanto as condições simuladas
- Metodologia: Método / Potencial / Protocolo /
- Resultados: Gráficos (Equilibração e Produção)
- Instantâneo da configuração final
- Gráficos quanto as propriedades físicas de interesse
- Valores da Pressão, Viscosidade, Coeficiente de Difusão e curva da distribuição radial de pares
- Qual fase está seu Sistema ? Comparação com o experimental.

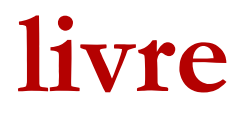

# *Caetano Rodrigues Miranda Dra. Elizane Moraes Dra. Michele Salvador*

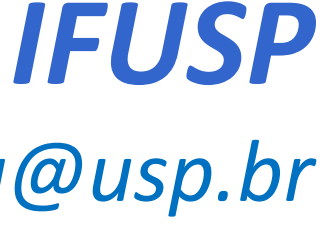

*crmiranda@usp.br*

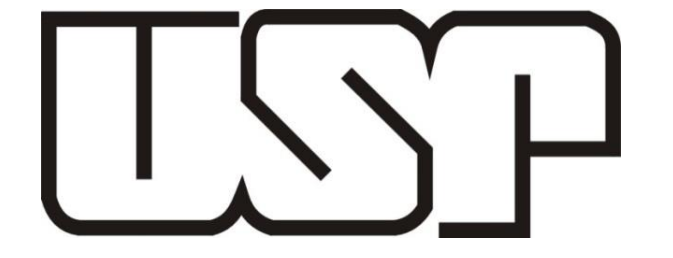

 $\mathcal{S}^{\alpha}$ 

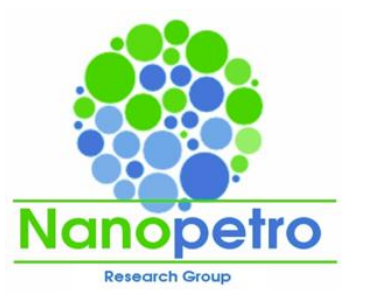

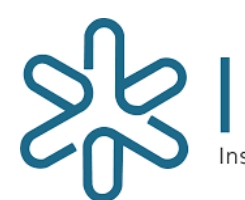

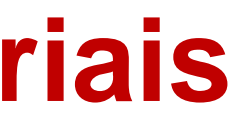

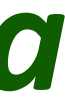

**Simulação Computacional dos Materiais**

# *AULA 17 – 15/10/2020*

7

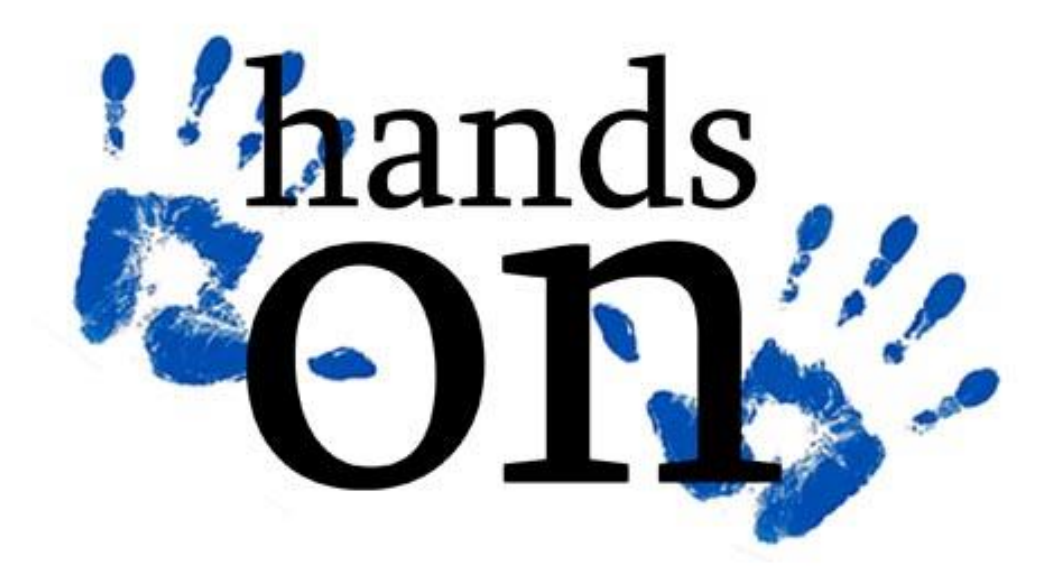

# **LABORATÓRIO CÁLCULOS DE PRIMEIROS PRINCÍPIOS TEORIA DO FUNCIONAL DA DENSIDADE (DFT)**

DFT: 4 no top 100 2 no top 10

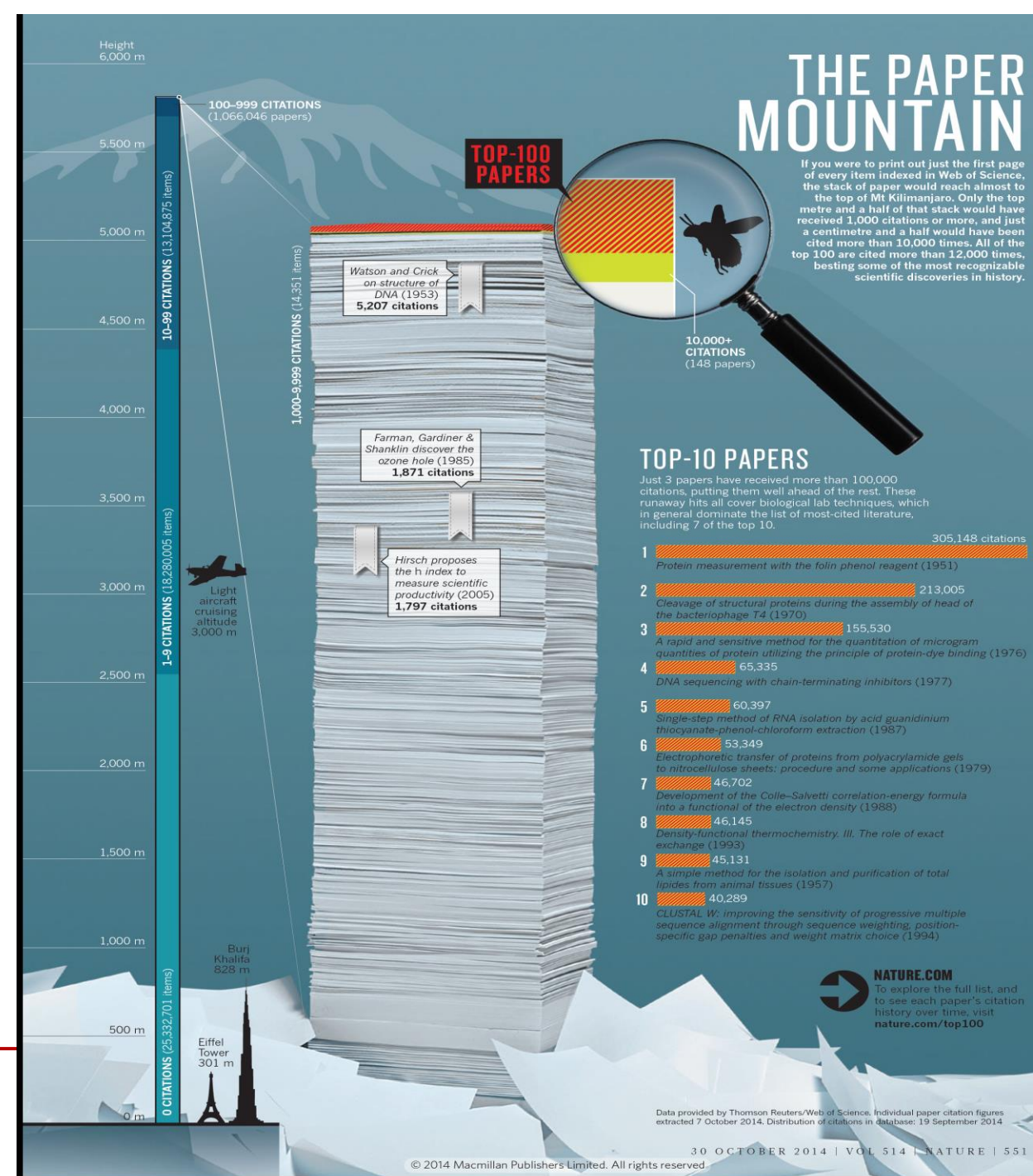

# **PFR**

65,335

9

nce weignung, positi<br>natrix choice (1994)

## **NATURE.COM**

Data provided by Thomson Reuters/Web of Science. Individual paper citation figures extracted 7 October 2014. Distribution of citations in database: 19 September 2014

# **The top 100 scientific papers**

## **Density functional theory**

- When theorists want to model a piece of matter be it a drug molecule or a slab of metal they often use software to calculate the behaviour of the material's electrons. From this knowledge flows an understanding of numerous other properties: a protein's reactivity, for instance, or how easily Earth's liquid iron outer core conducts heat.
- Most of this software is built on density functional theory (DFT), easily the most heavily cited concept in the physical sciences. Twelve papers on the top-100 list relate to it, including 2 of the top 10. At its heart, DFT is an approximation that makes impossible mathematics easy, says Feliciano Giustino, a materials physicist at the University of Oxford, UK. To study electronic behaviour in a silicon crystal by taking account of how every electron and every nucleus interacts with every other electron and nucleus, a researcher would need to analyse one sextillion (10<sup>21</sup>) terabytes of data, he says — far beyond the capacity of any conceivable computer. DFT reduces the data requirement to just a few hundred kilobytes, well within the capacity of a standard laptop.
- Theoretical physicist Walter Kohn led the development of DFT half a century ago in papers<sup>[20,](https://www.nature.com/news/the-top-100-papers-1.16224#b20) [21](https://www.nature.com/news/the-top-100-papers-1.16224#b21)</sup> that now rank as numbers 34 and 39. Kohn realized that he could calculate a system's properties, such as its lowest energy state, by assuming that each electron reacts to all the others not as individuals, but as a smeared-out average. In principle, the mathematics are straightforward: the system behaves like a continuous fluid with a density that varies from point to point. Hence the theory's name.
- But a few decades passed before researchers found ways to implement the idea for real materials, says Giustino. Two<sup>[22](https://www.nature.com/news/the-top-100-papers-1.16224#b22), [23](https://www.nature.com/news/the-top-100-papers-1.16224#b23)</sup> top-100 papers are technical recipes on which the most popular DFT methods and software packages are built. One (number 8) is by Axel Becke, a theoretical chemist at Dalhousie University in Halifax, Canada, and the other (number 7) is by US-based theoretical chemists Chengteh Lee, Weitao Yang and Robert Parr. In 1992, computational chemist John Pople (who would share the 1998 Nobel prize with Kohn) included a form of DFT in his popular Gaussian software package.
- Software users probably cite the original theoretical papers even if they do not fully understand the theory, says Becke. "The theory, mathematics and computer software are specialized and are the concern of quantum physicists and chemists," he says. "But the applications are endless. At a fundamental level, DFT can be used to describe all of chemistry, biochemistry, biology, nanosystems and materials. Everything in our terrestrial world depends on the motions of electrons — therefore, DFT literally underlies everything."

# **The top 100 scientific papers**

## *Born-Oppenheimer*

Desacoplamento dos graus de liberdade eletrônicos e nucleares

## *Teoria do funcional da densidade*

Tratamento das interações elétron ─ elétron.

## *Pseudopotenciais*

Tratamento do (núcleos + elétrons de caroço) ─ valência.

## *Base*

Para expandir dos autovetores do hamiltoniano.

# *Avaliação numérica (FFT, Matrizes, derivadas,...)*

Cálculos eficientes e autoconsistentes

# *Supercélulas*

 $\blacksquare$ Tratamento de sistemas periódicos  $11$ 

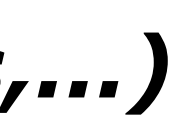

# **Cálculos de primeiros principios**

## **Aproximação de Born-Oppenheimer**

 $\hat{H}\psi(\vec{r}_1,...,\vec{r}_n,\vec{R}_1,...,\vec{R}_N) = E_{tot}\psi(\vec{r}_1,...,\vec{r}_n,\vec{R}_1,...,\vec{R}_N)$ 

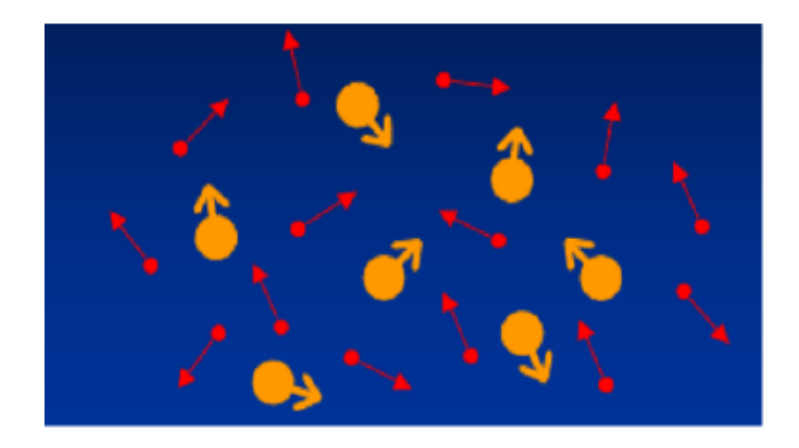

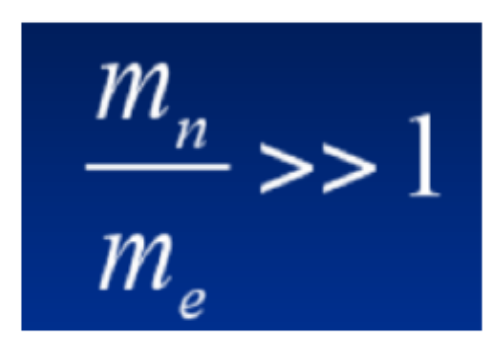

Supõe-se que os núcleos estejam em posições FIXAS

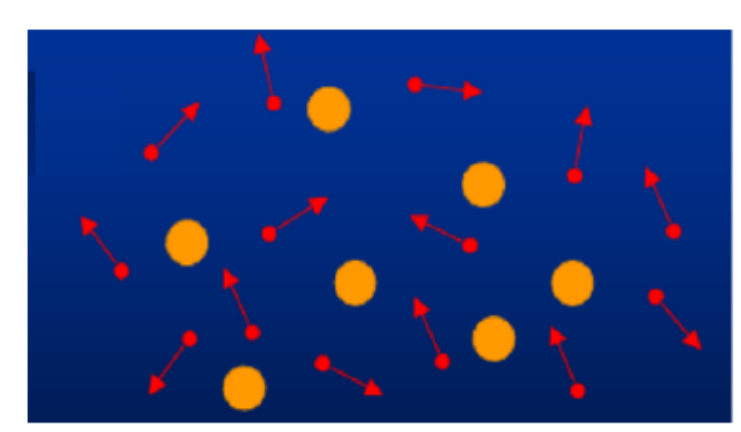

$$
\mathcal{H} = -\sum_{i=1}^{N} \frac{1}{2} \vec{\nabla}_{i}^{2} - \sum_{i=1}^{N} \sum_{A=1}^{M} \frac{Z_{A}}{|\vec{r}_{i} - \vec{R_{A}}|} + \sum_{i=1}^{N} \sum_{j>i}^{N} \frac{1}{|\vec{r}_{i} - \vec{r}_{j}|}.
$$

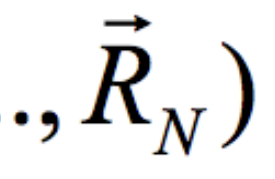

## **Aproximações:** ❖ **xα de Slater** ❖ **Hartree-Fock** ❖ **Pós Hartree-Fock** ❖ **DFT**

## **Teoria do funcional da densidade**

- Toda quantidade observável de um sistema quântico estacionário (não excitado) é determinado pela densidade do estado fundamental APENAS.
- A densidade do estado fundamental de um sistema interagente pode ser calculado a partir da densidade do estado fundamental de um sistema não interagente auxiliar em um campo efetivo.

**IMPORTANTE: A densidade é a variável básica: o potencial externo determina unicamente a densidade de carga e a densidade de carga determina unicamente o potencial externo.**

# **Retomando: Teoria do funcional da densidade**

- **Kohn-Sham** (1965) Substitui o problema original de muitos corpos por um problema eletrônico de elétrons independentes - que pode ser resolvido!
- A densidade do estado fundamental deve ser a mesma que a densidade exata

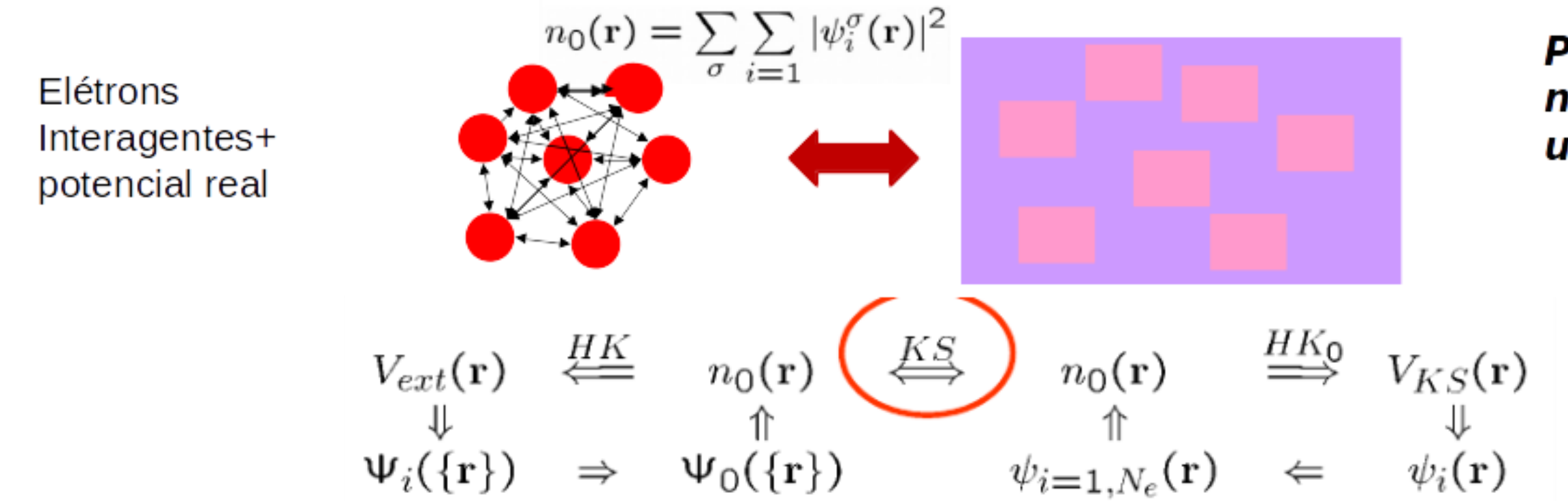

Somente a densidade do estado fundamental e a energia são requeridas para ser as mesmas que no sistema original de muitos corpos

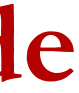

## Partículas auxiliares não interagentes sob um potencial efetivo

## **Retomando: Teoria do funcional da densidade**

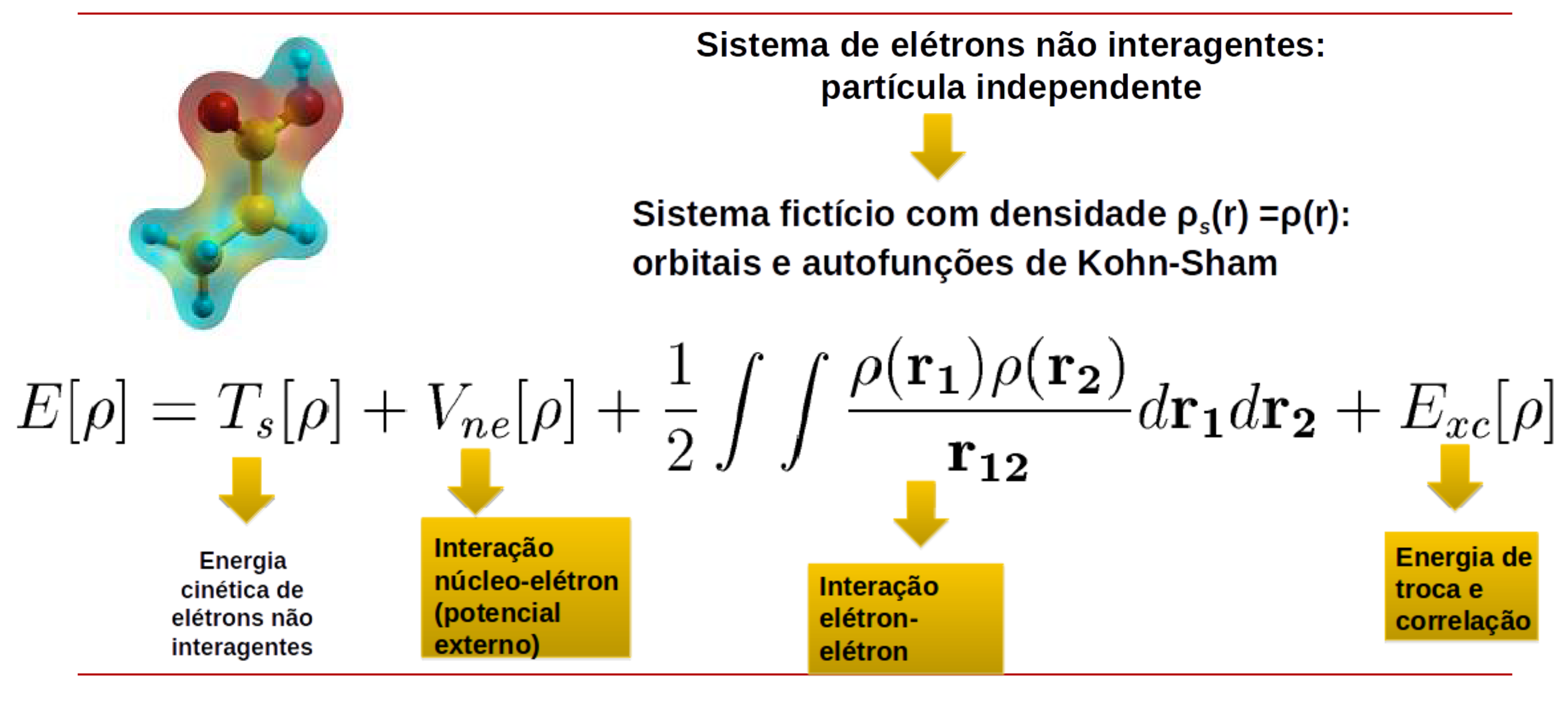

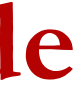

# Energia de troca e correlação

## **Funcionais de troca e correlação**

O Funcional de troca-correlação é claramente a chave para o sucesso do DFT.

Um aspectos mais atraentes do DFT é que mesmo as aproximações relativamente simples ao  $V_{XC}$ podem dar resultados bastante precisos.

A aproximação de densidade local (LDA) é de longe a mais simples e mais utilizada entre os funcionais de troca-correlação.  $E_{xc}^{LDA}=\int \rho(r)f(\rho)dr$ 

Aproximado como a energia xc de gás de elétrons homogêneo

Ceperley e Alder \* realizaram cálculos Monte Carlo quântico bastante acurados para o gás de elétrons.

Parametrizar energias (ex., Perdew-Zunger) to obter f(p)

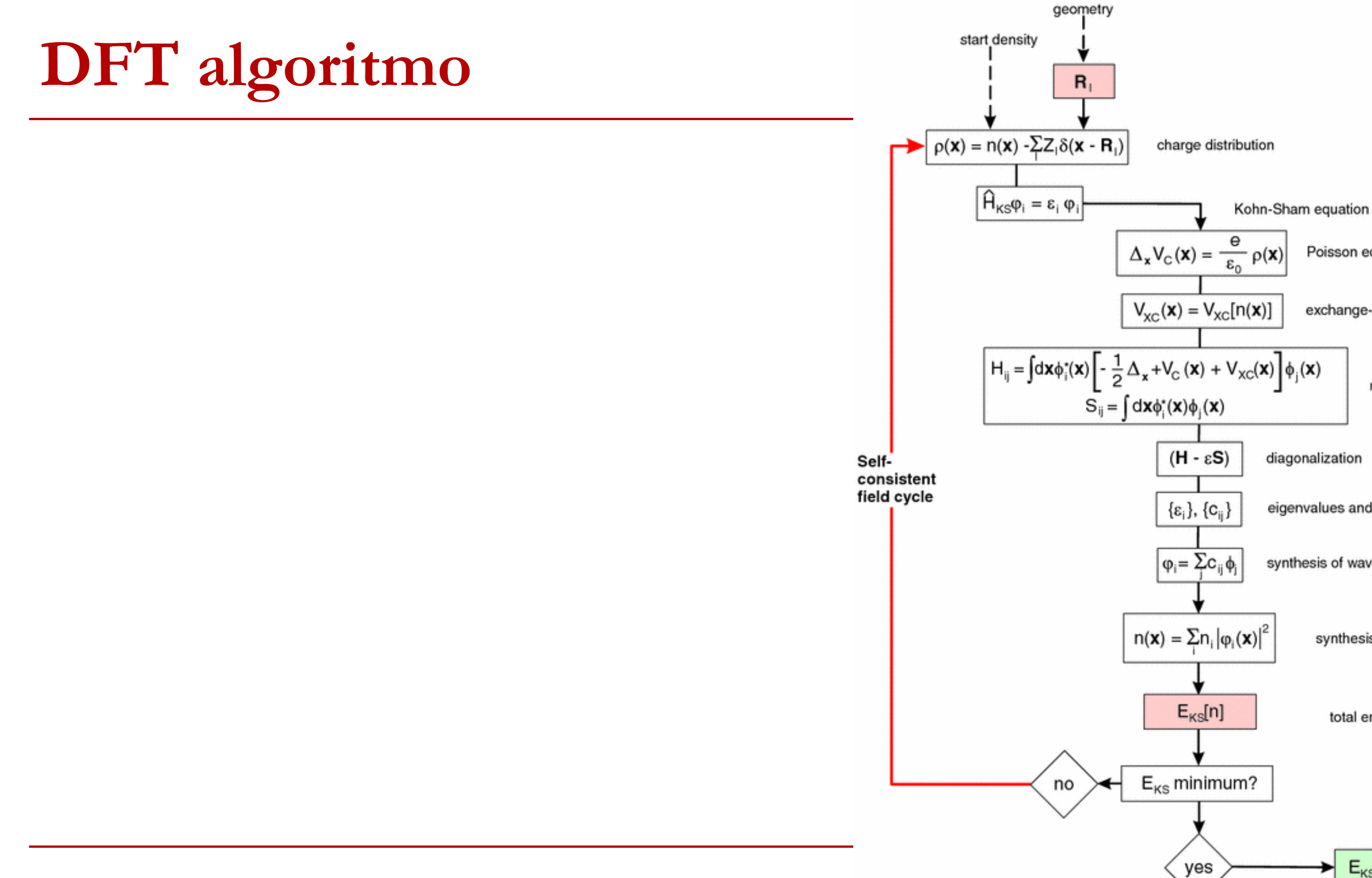

Poisson equation - Coulomb potential

exchange-correlation potential

matrix elements

eigenvalues and eigenvectors

synthesis of wave functions

17

synthesis of electron density

total energy

 $\blacktriangleright$   $E_{KS}$ , n(**x**), { $\varphi_i$ ,  $\varepsilon_i$ }

## **Tipos de Funcionais de Troca e Correlação:**

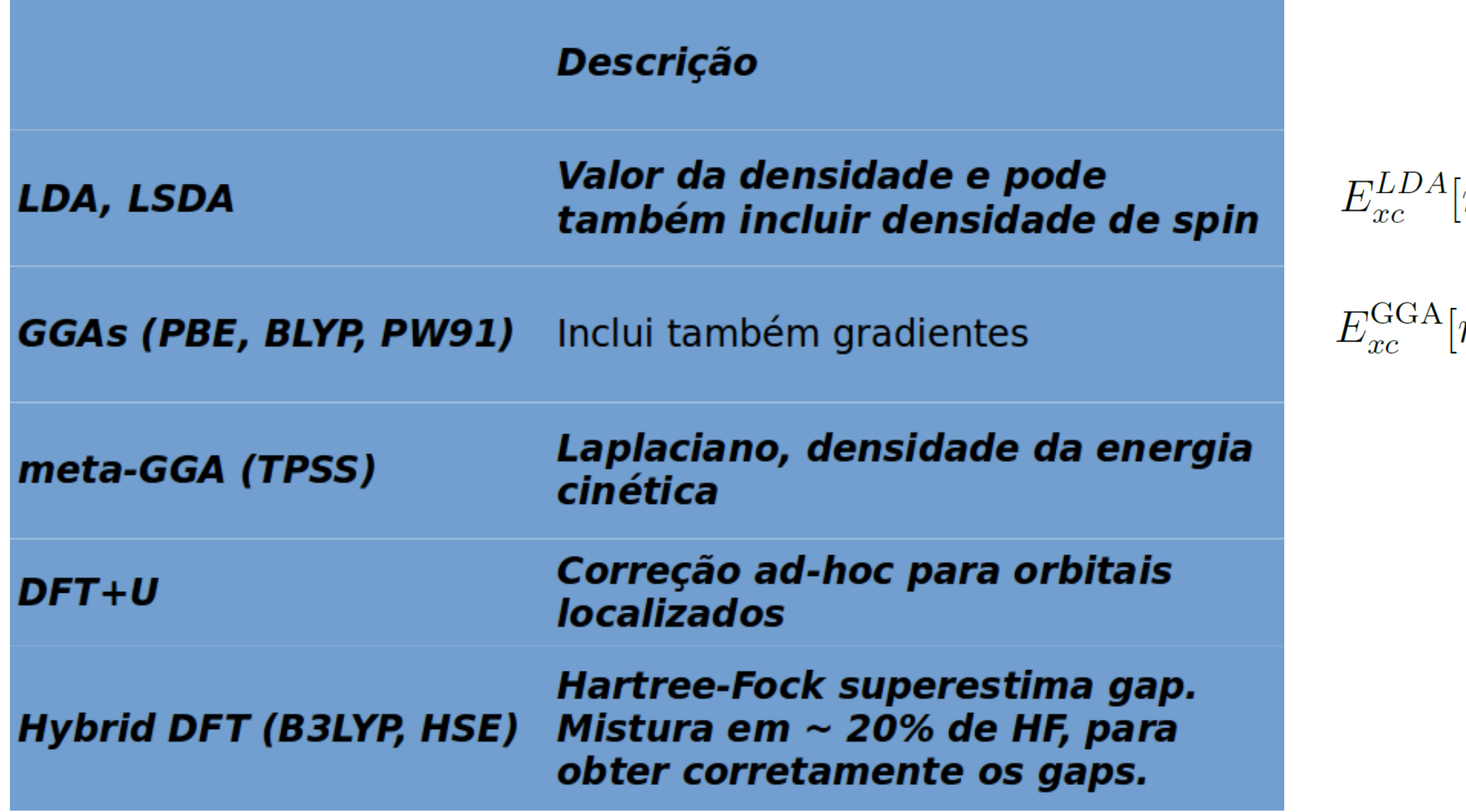

# $\mathcal{A}[n]=\int n(\mathbf{r})\,\epsilon_{xc}^{hom}(n(\mathbf{r}))\,d\mathbf{r}\,,$

# $\left[n\right]=\int f\left(n(\mathbf{r}),\nabla n(\mathbf{r})\right)\,d\mathbf{r}\,,$

# **Pseudopotenciais**

 $\bullet$  O objetivo é suavizar as  $\psi_i$  para minimizar *E*cut-off (relacionada com o número de ondas planas para representar o sistema);

● Compromisso entre r<sub>c</sub> e transferibilidade;

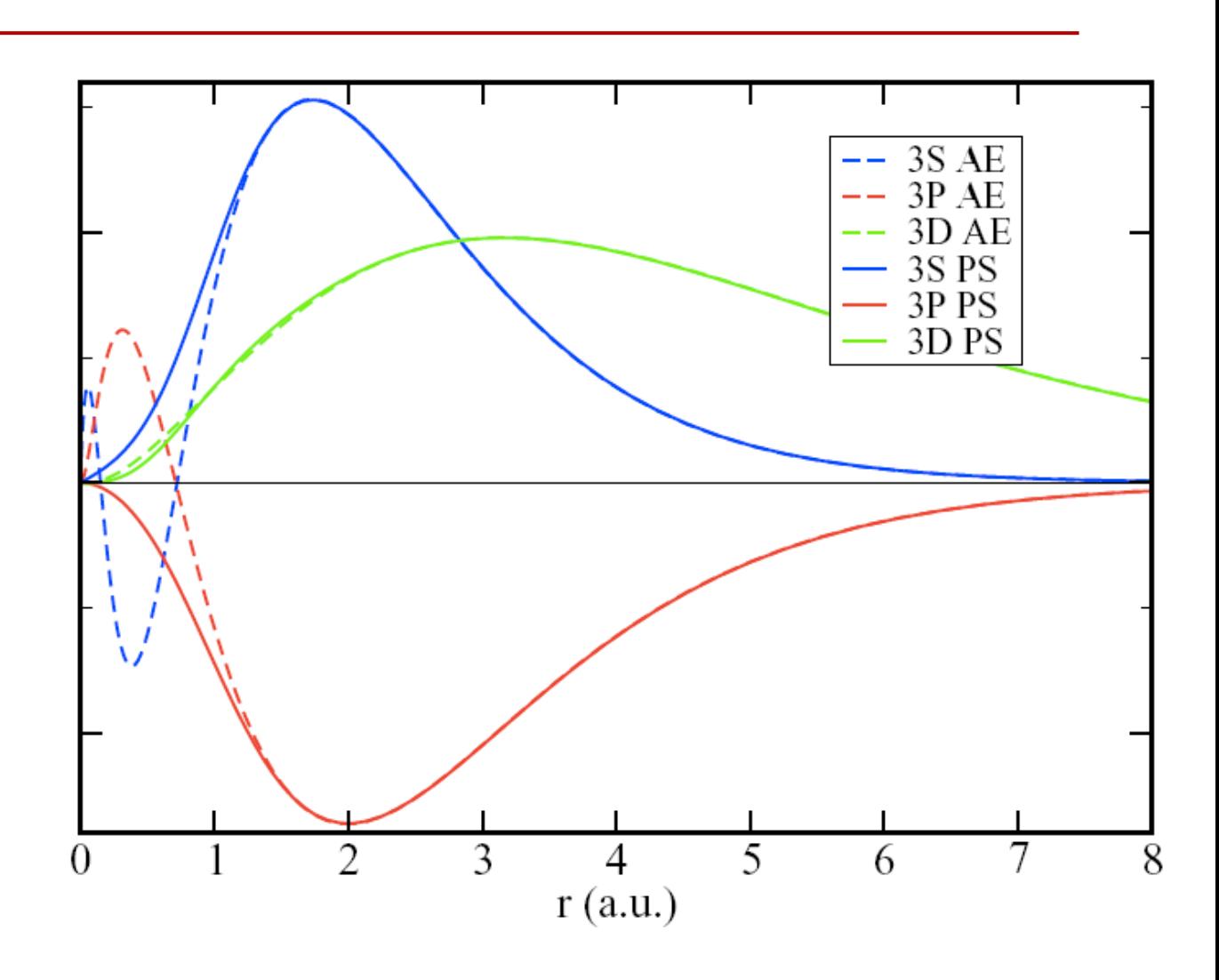

# **Aplicações em ciência de materiais**

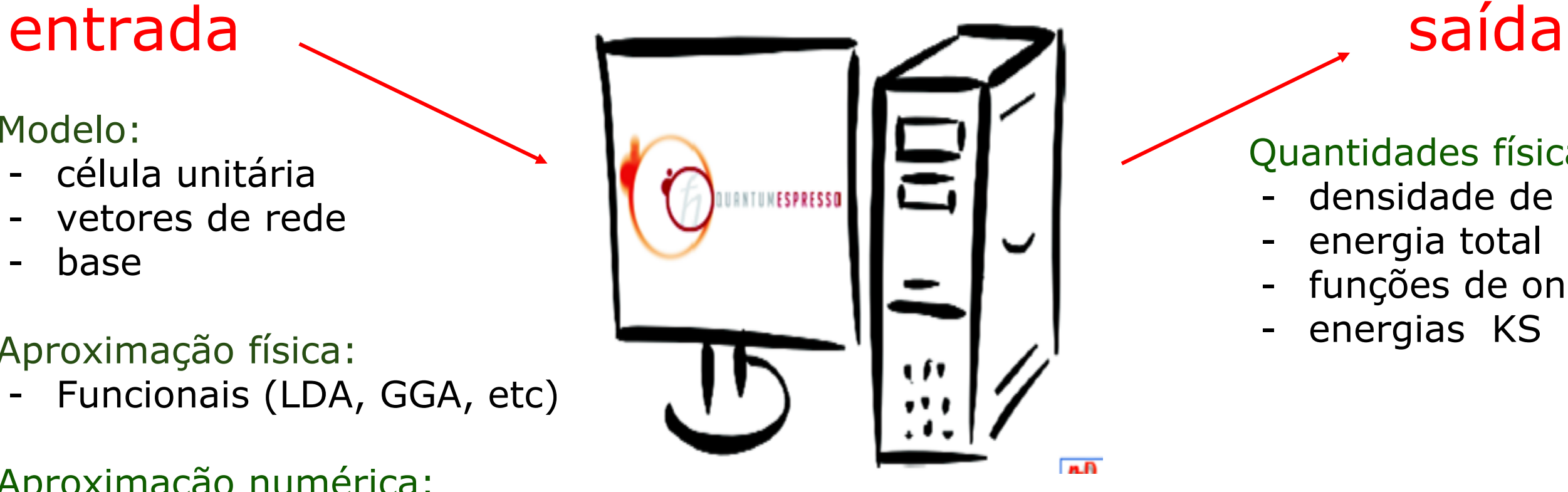

## Modelo:

- célula unitária
- vetores de rede
- base

## Aproximação física:

Quantidades físicas: densidade de carga energia total funções de onda KS energias KS

- Funcionais (LDA, GGA, etc)

## Aproximação numérica:

- raios de corte
- pontos k
- procedimento autoconsistente

Sistema periódico: podemos escrever os estados de KS como uma superposição de ondas planas:  $\Psi_{\mathbf{k},n}(\mathbf{r}) = \frac{1}{\Omega} \sum_{\alpha} c_{\mathbf{k},n}^{\mathbf{G}} e^{i(\mathbf{k}+\mathbf{G})\cdot\mathbf{r}}$ 

## **Expansão em ondas planas**

Gs são os vetores no espaço recíproco;

A soma,em princípio infinita, pode ser truncada:

$$
\frac{\hbar^2}{2m}|\mathbf{k}+\mathbf{G}|^2 \leq E_{cut}
$$

Problemas:

- 1 os elétrons do caroço são localizados;
- 2 elétrons de valência têm nós próximos ao núcleo;

Um cálculo *all-electron* iria necessitar de um alto Ecut

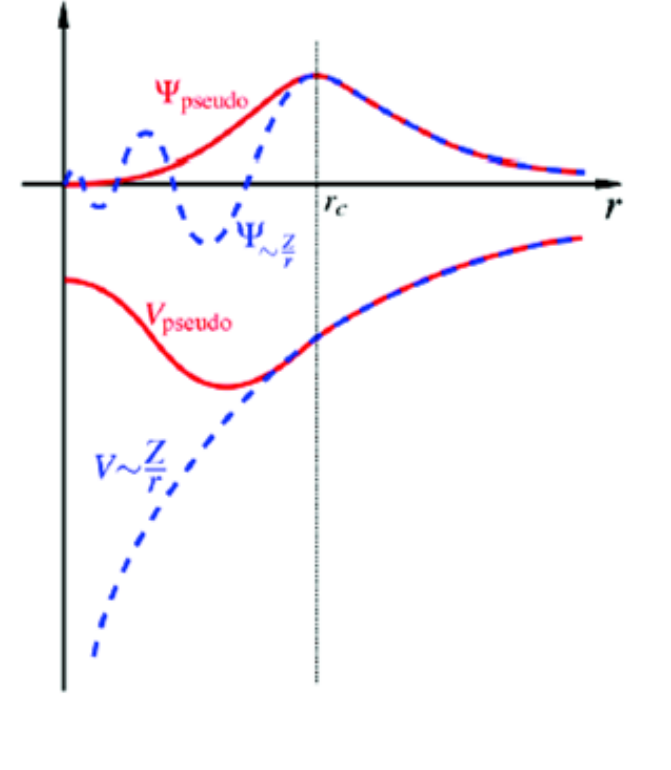

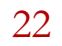

## **Condições periódicas de contorno**

Sistema periódico: rede + base

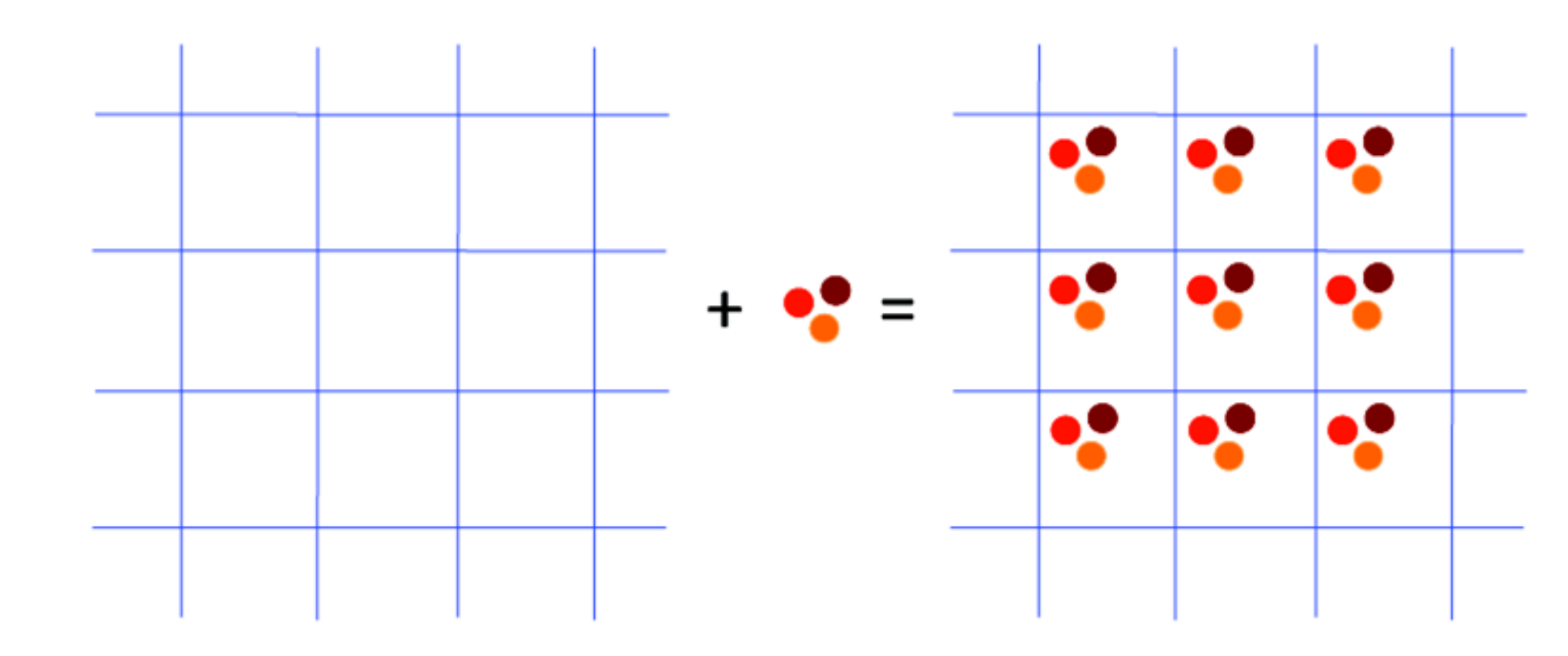

23

## 4 tipos de redes

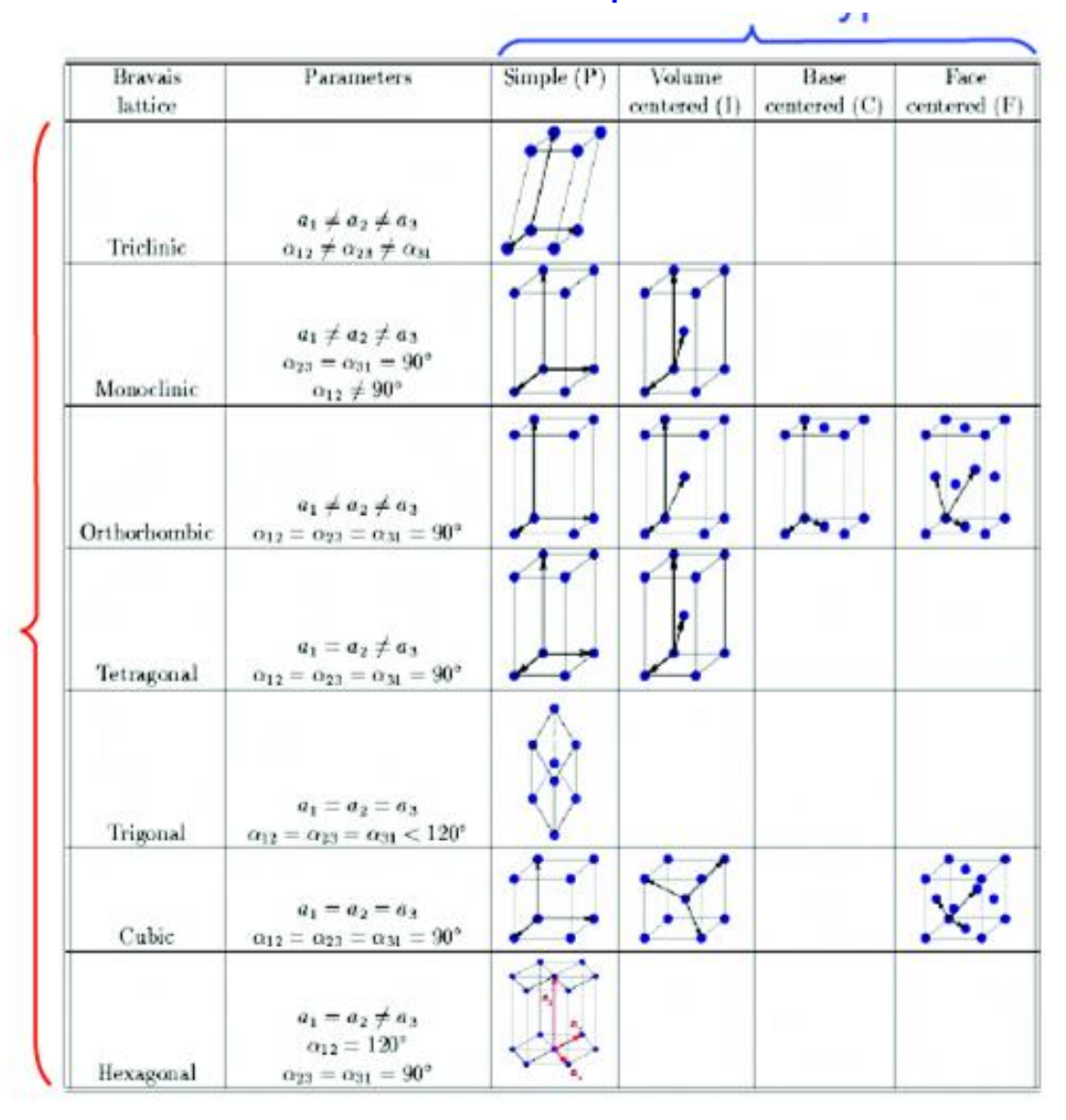

## cristais 7 tipos de cristaistipos de  $\overline{\phantom{0}}$

## **Amostrando a zona de Brilloin**

Muitas quantidades que precisamos computar envolvem uma integral sobre a BZ:

$$
\bar{A} = \frac{1}{\Omega_{BZ}} \int_{BZ} A(k)d(k)
$$

Um exemplo é a densidade eletrônica n(r)

$$
n(r) = \frac{1}{\Omega_{BZ}} \sum_{i} \int_{BZ} |\Psi_{i,k}(r)|^2 f(\epsilon_{i,k} - \epsilon_F) d(k)
$$

Na prática a integral é discretizada:

$$
\frac{1}{\Omega_{BZ}} \int_{BZ} d(k) \to \sum_{k} \omega_k
$$

Como escolhemos os pontos k para incluir na soma?

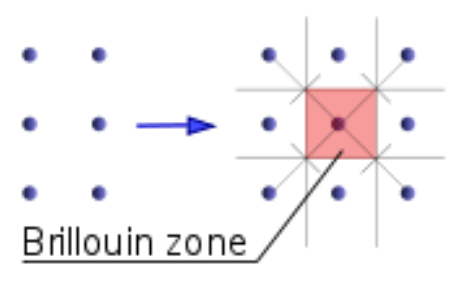

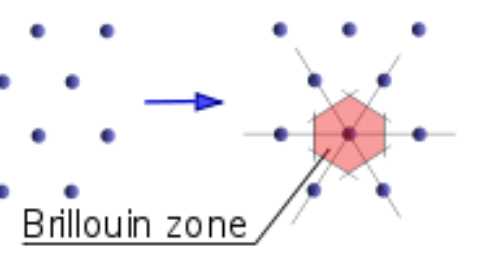

b)

**Exemplo:** rede quadrada 2D grid de 4x4 pontos k (16 pontos)

3 pontos não equivalentes (IBZ)

$$
4 \times k_1 \to \omega_1 = 4/16 = 1/4
$$
  

$$
4 \times k_2 \to \omega_2 = 4/16 = 1/4
$$
  

$$
8 \times k_3 \to \omega_3 = 8/16 = 1/2
$$

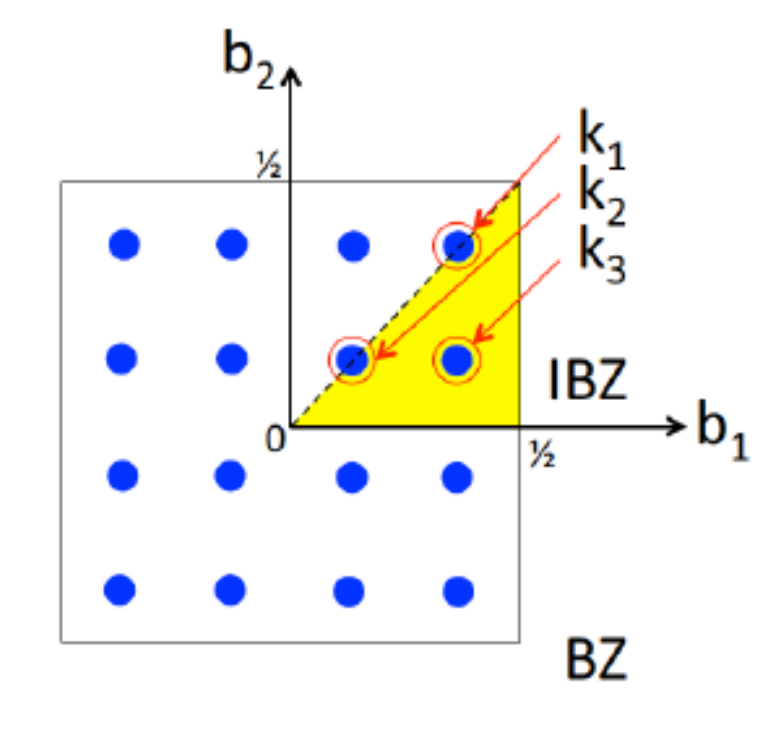

$$
\frac{1}{\Omega_{BZ}} \int_{BZ} A(k)d(k) \simeq \frac{1}{4}A(k_1) + \frac{1}{4}A(k_2) + \frac{1}{2}A(k_3)
$$

## **Biblioteca dos pseudopotenciais**

Som2020/Lab6 at master · Sampa X S Pseudopotentials - QUANTUMES X

 $+$ 

QUANTUMESPRESSO

 $\leftarrow$   $\rightarrow$  $\mathcal{C}$ △ △ quantum-espresso.org/pseudopotentials

## PSEUDOPOTENTIALS

More about pseudopotentials SSSP on Materials Cloud Pseudo DoJo **ONCV Potentials SCAN** pseudopotentials **PSlibrary table** Original QE PP table Hartwigesen-Goedecker-Hutter PP table Old FHI PP table

 $\circ$ 

**目** 

## **PSI IBRARY**

Ready-to-use pseudopotentials from PSlibrary (recommended). For other ready-to-use tables, follow the links of the menu at the left. For more info, see here.

HOME PROJECT DOWNLOAD RESOURCES PSEUDOPOTENTIALS CONTACTS NEWS&EVENTS

Please cite the pseudopotentials used and give proper credit to their authors (see this page for a rather complete list of acknowledgments).

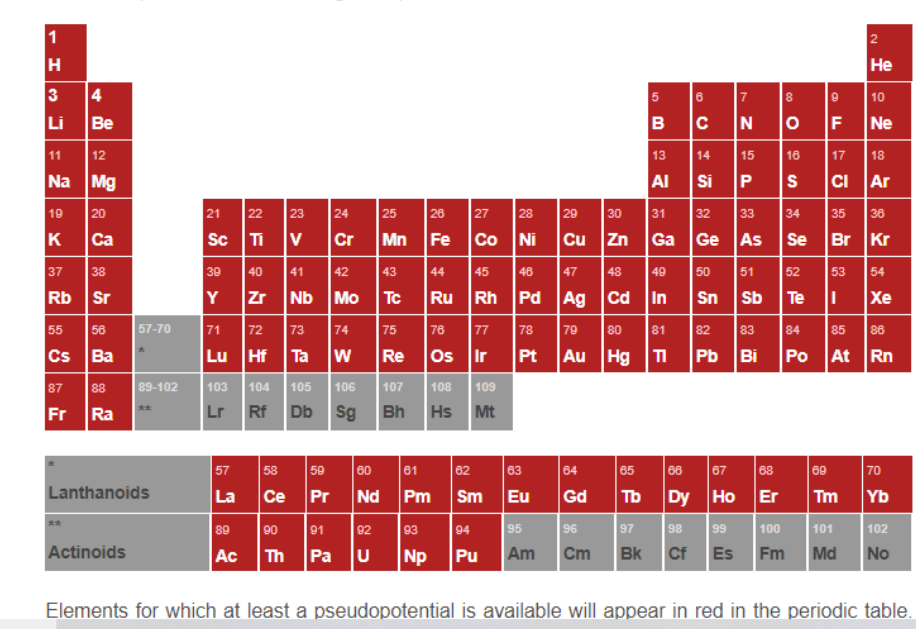

**PZ** 

**PL** 

M

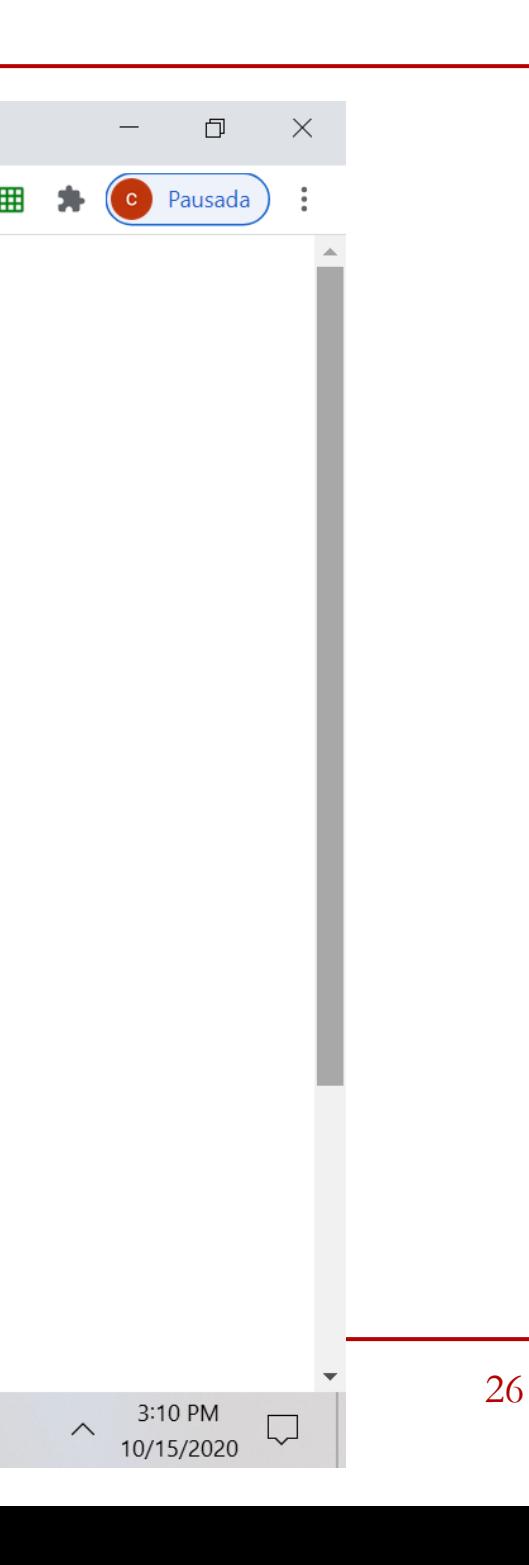

 $\Theta$ 

H

☆

Utilizaremos os arquivos executáveis já disponíveis na máquina virtual:

- **1.pw.x** = arquivo executável para cálculos de primeiros princípios;
- **2.bands.x** = arquivo executável para determinar as bandas eletrônicas do sistema;
- **3.ev.x** = calcula a equação de estado;
- **4.pp.x** = realiza o pós-processamento para visualizar a estrutura de bandas;
- **5.plotrho.x** = visualiza a densidade de carga do sistema;
- **6.plotband.x** = faz o gráfico da estrutura de bandas do sistema;

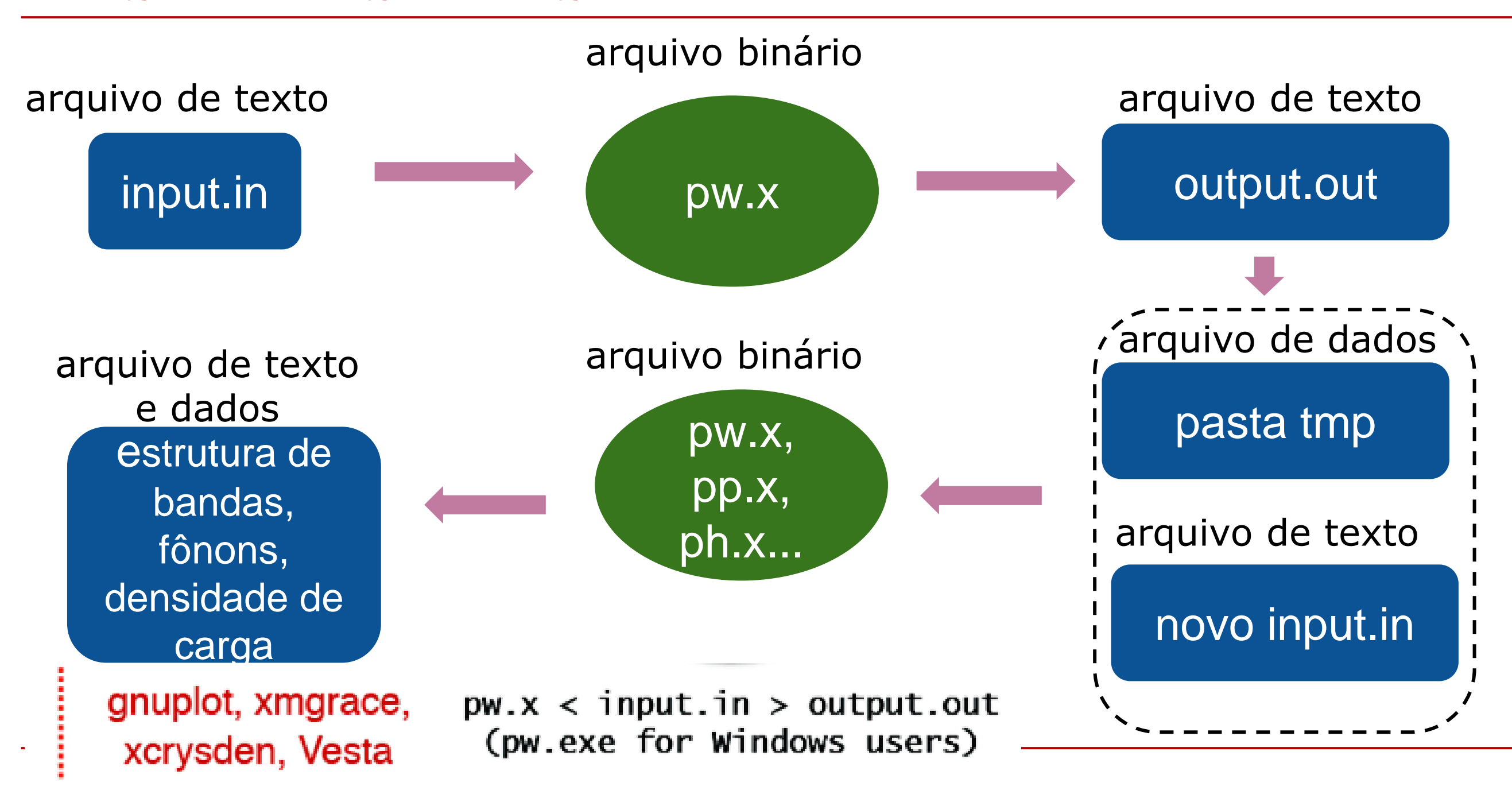

## 29

## **Como checar a estrutura**

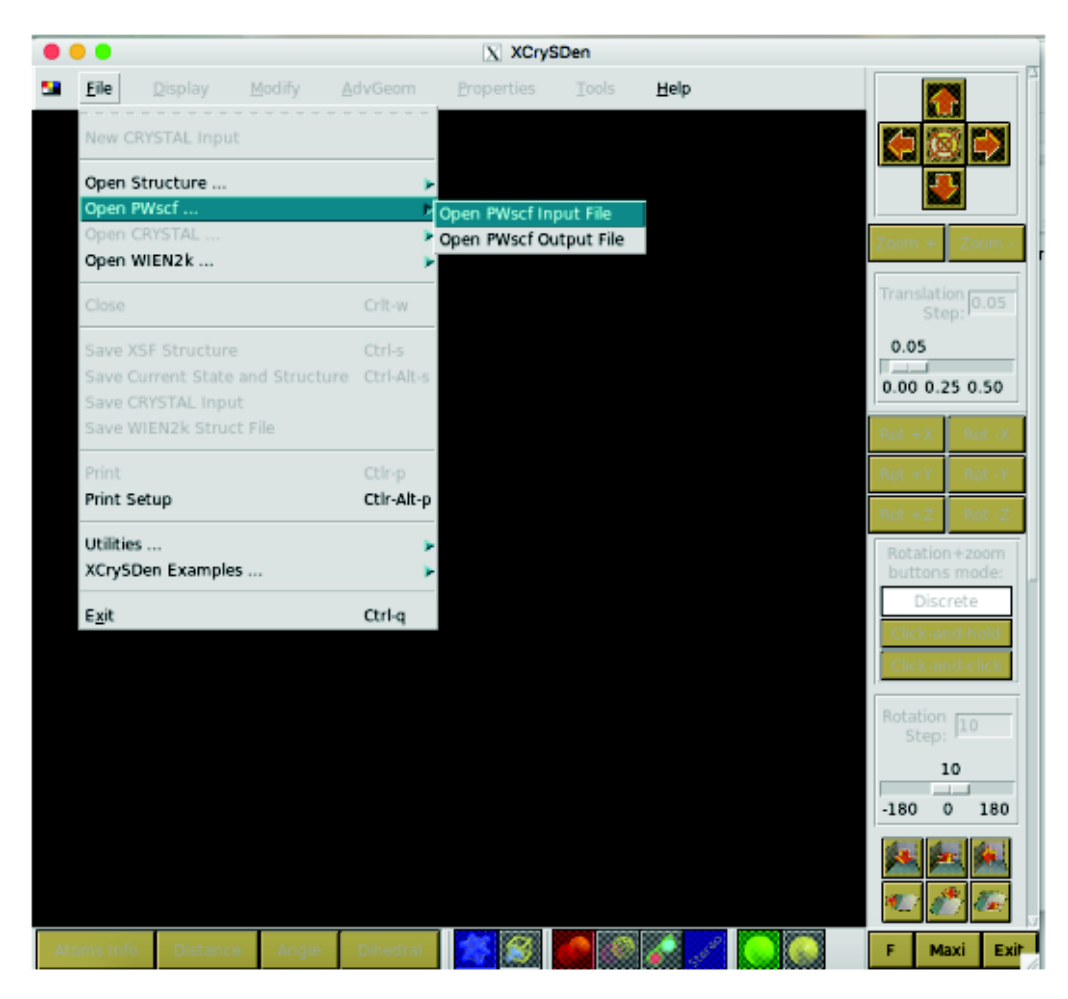

Xcrysden: http://www.xcrysden.org/

## **Como checar a estrutura**

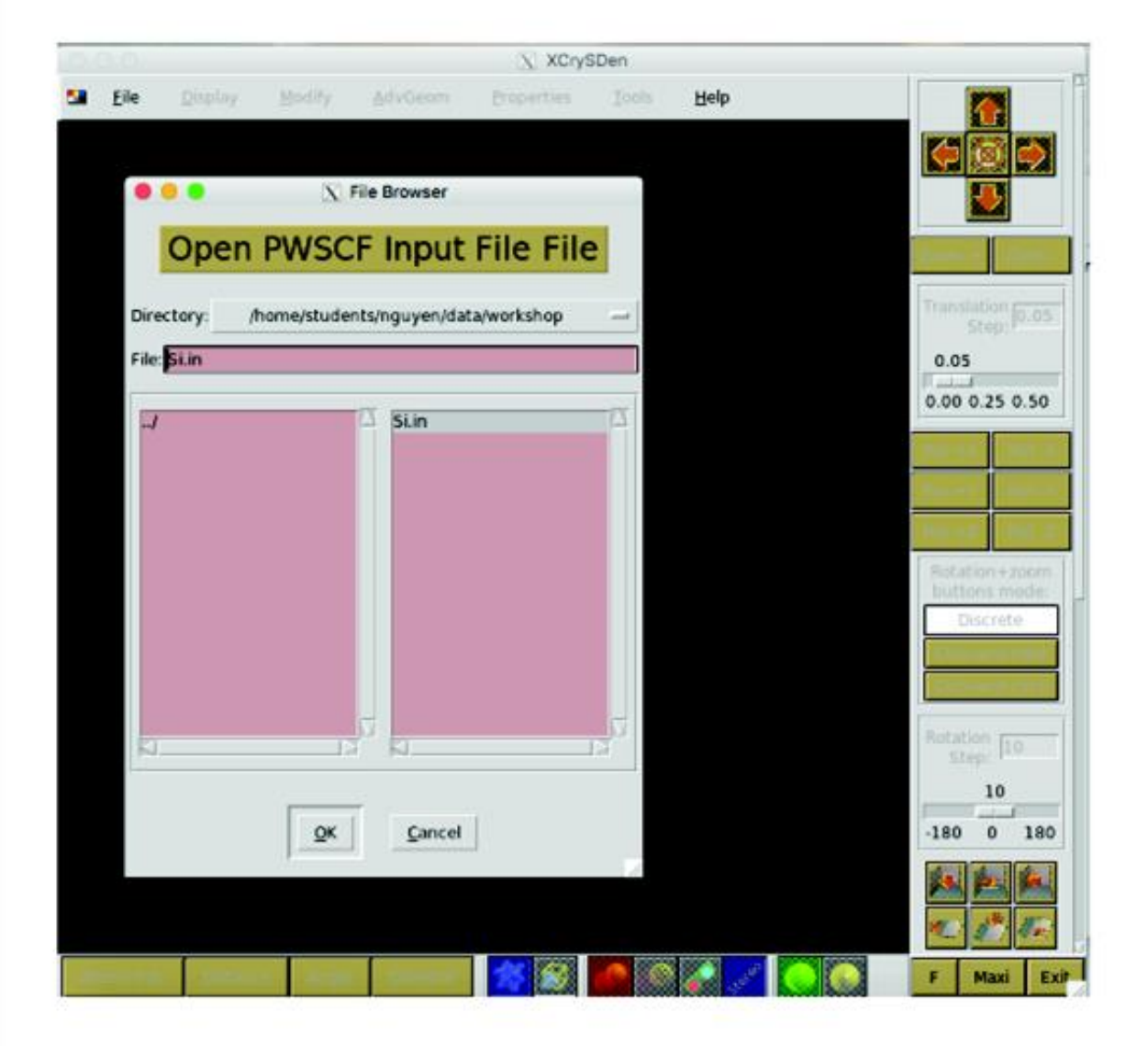

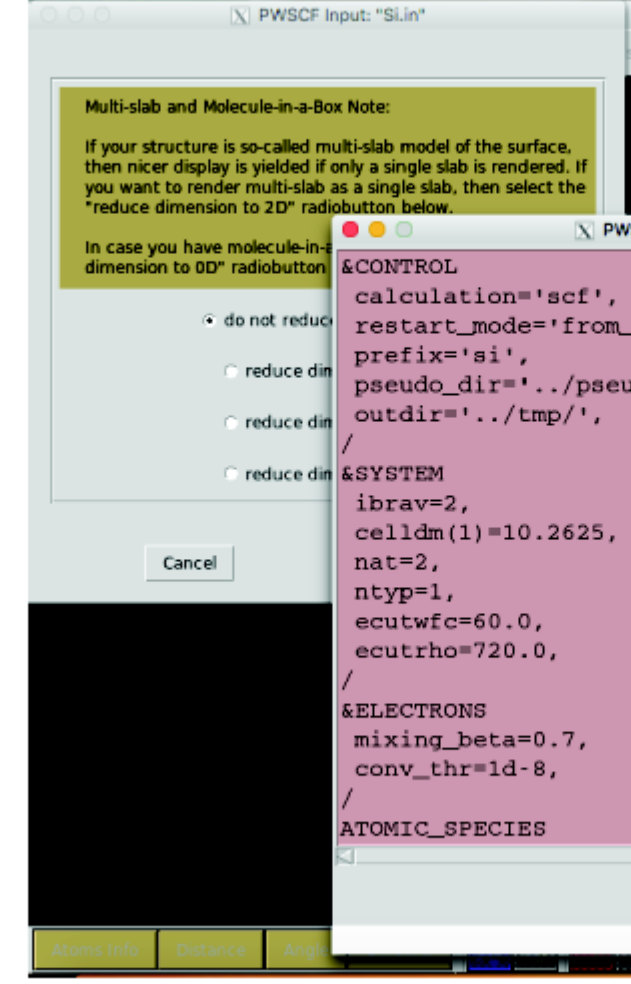

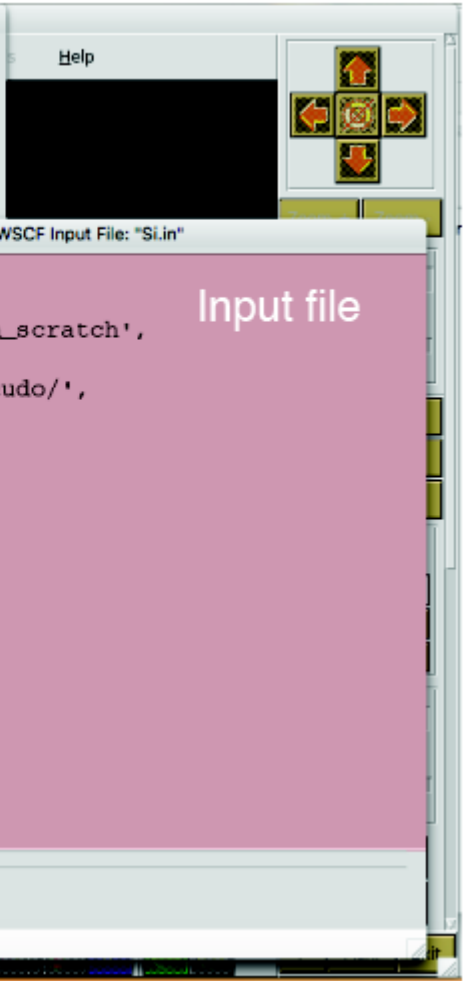

## **Como checar a estrutura**

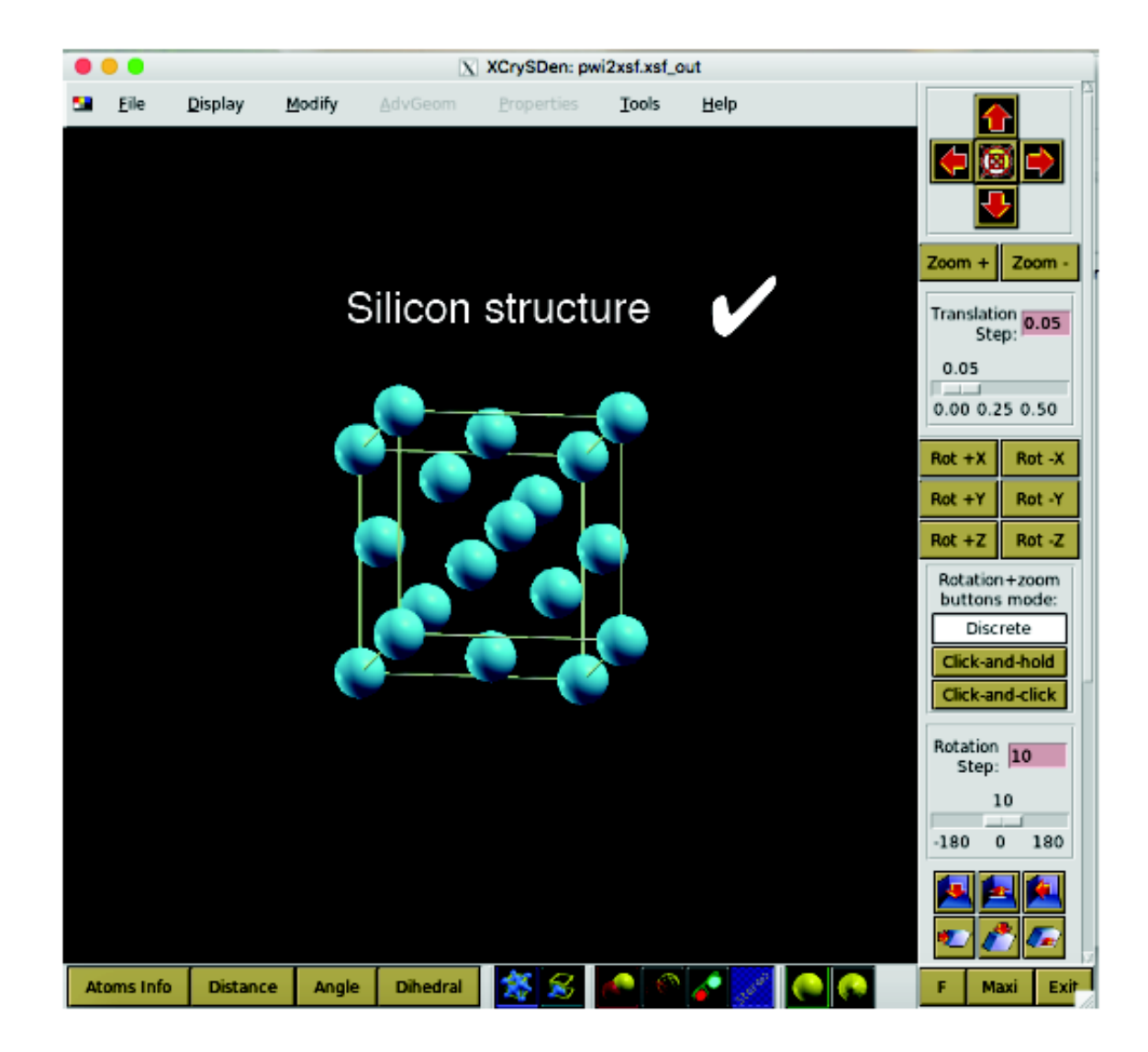

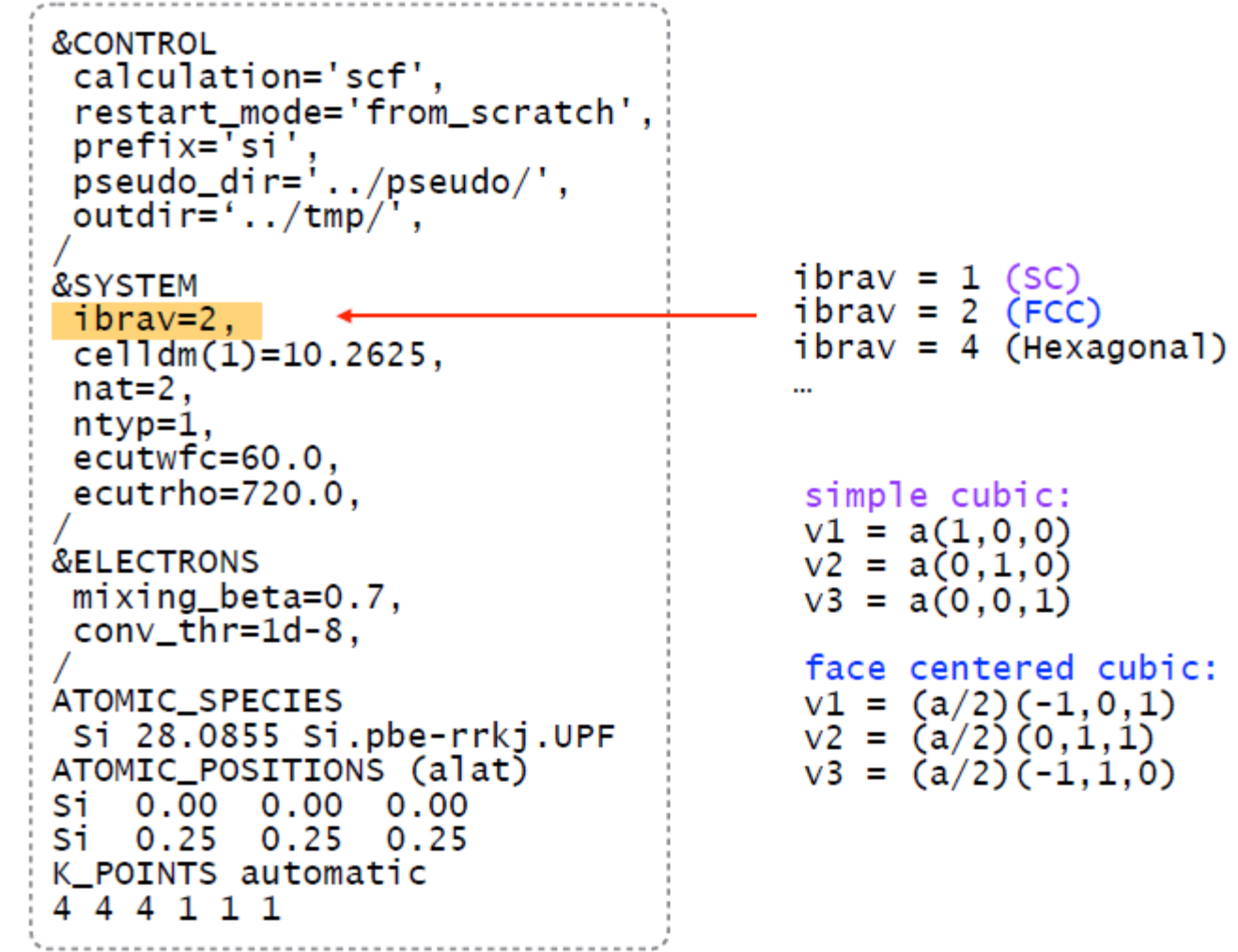

33

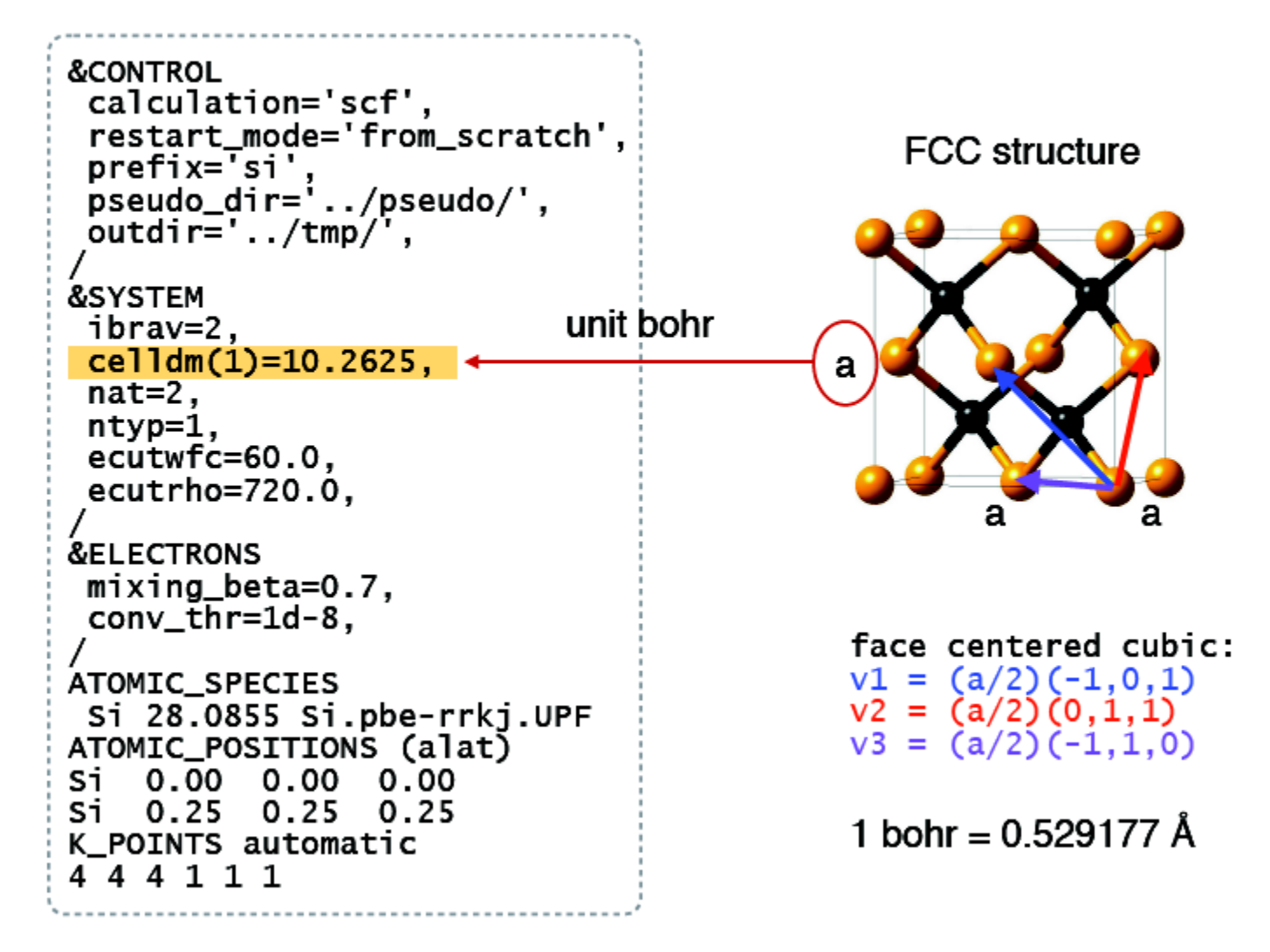

34

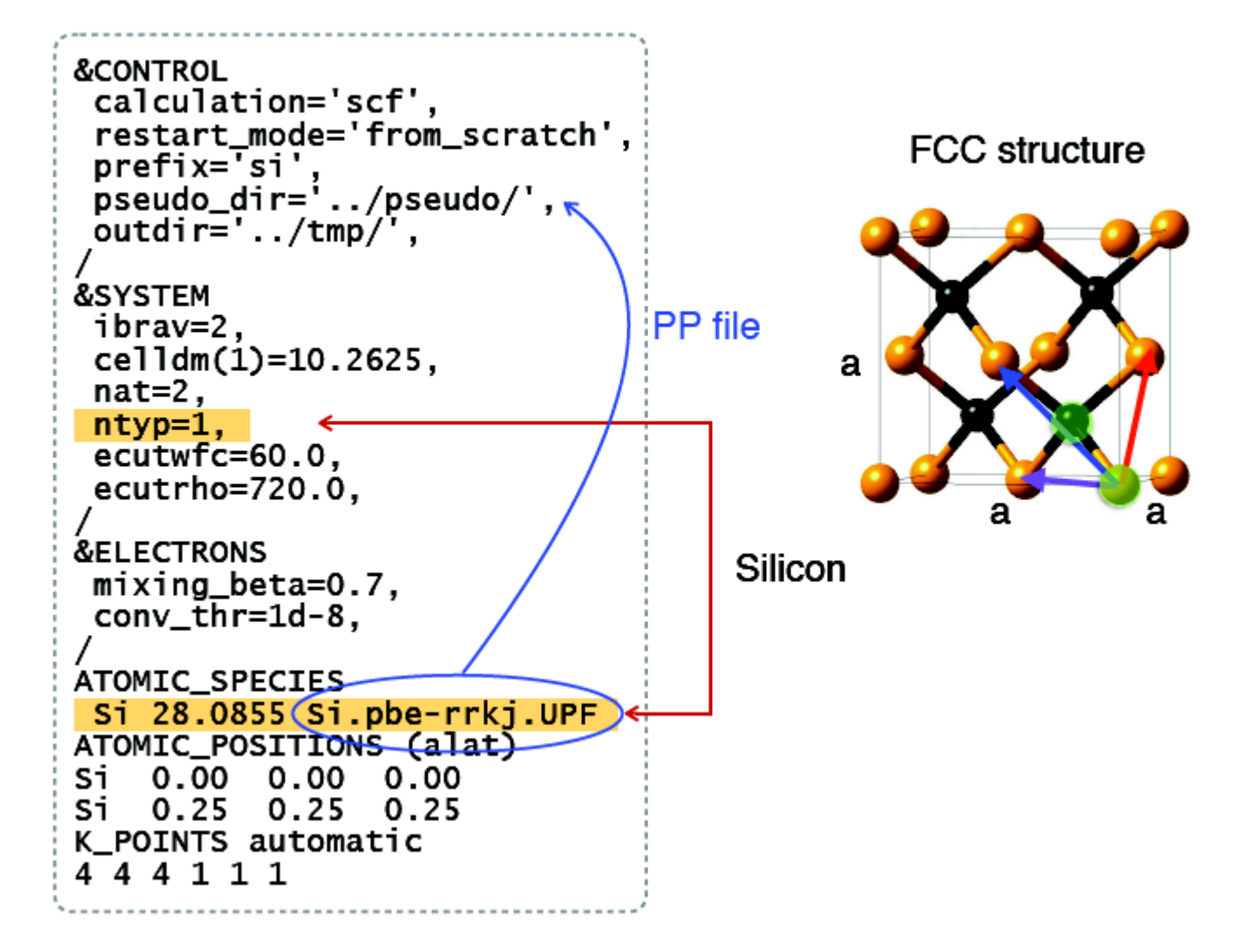

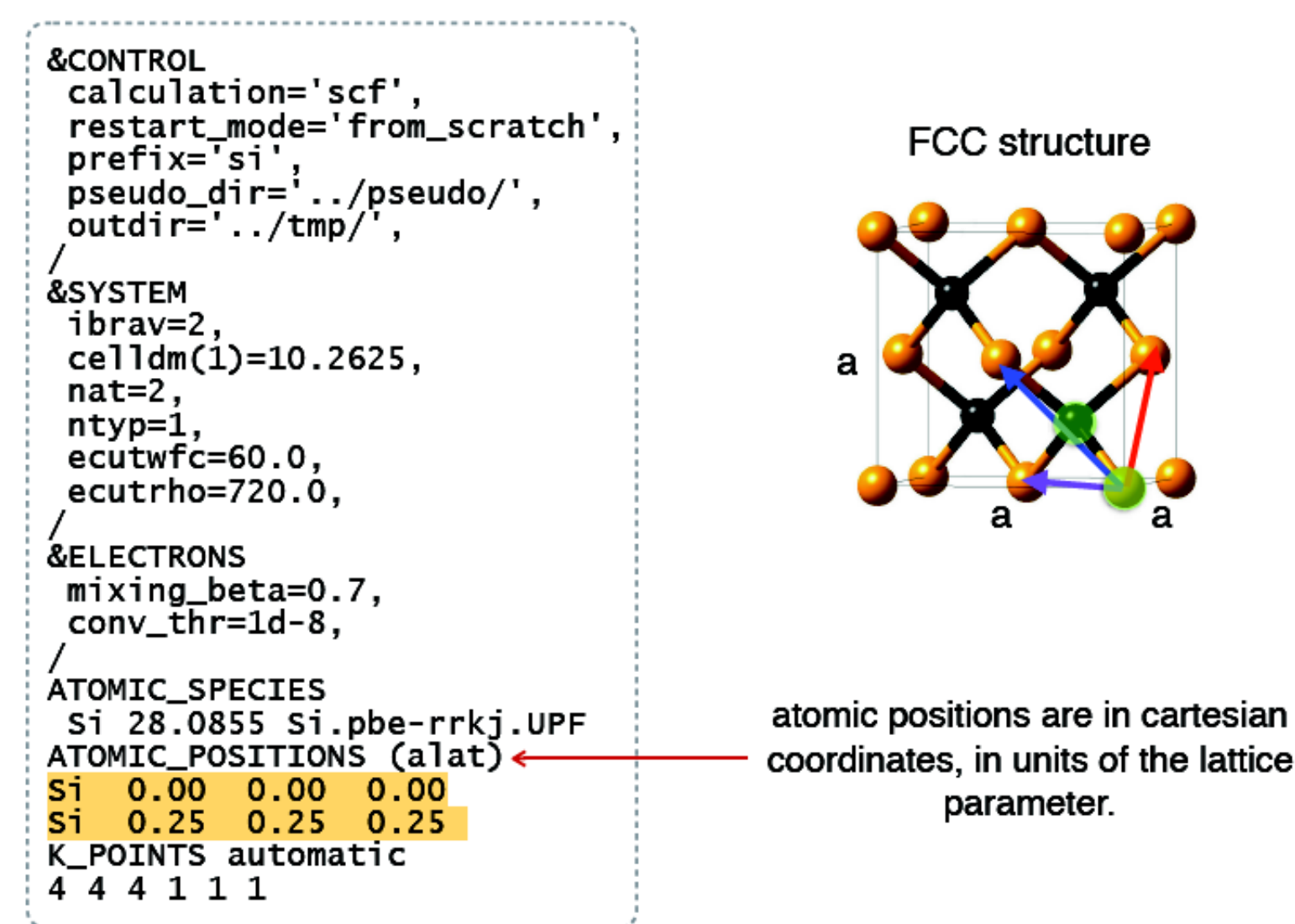

36

## **Estrutura do input QE**

**&CONTROL** calculation='scf', restart\_mode='from\_scratch', prefix='si'  $pseudo\_dir='../pseudo/',$  $outdir='../tmp/$ , **&SYSTEM** ibrav=2,  $celldm(1)=10.2625,$ nat=2,  $n$ typ=1, ecutwfc=60.0,  $\leftarrow$  $ecutrho=720.0,$ **&ELECTRONS**  $mixing_beta=0.7$ ,  $conv_{\text{th}} = 1d - 8$ , ATOMIC\_SPECIES Si 28.0855 Si.pbe-rrkj.UPF ATOMIC\_POSITIONS (alat) Si 0.00 0.00 0.00 Si 0.25 0.25 0.25 K\_POINTS automatic 4 4 4 1 1 1

 $\frac{\hbar^2}{2m}|k+G|^2 \leq E_{cut}$ 

Units: Ry (1 Ry =  $0.5$  Ha =  $13.6057$  eV) For ultrasoft pseudopotentials we have also: ecutrho = usually  $8-12 \times$  ecutwfc

37

## **Estrutura do input QE**

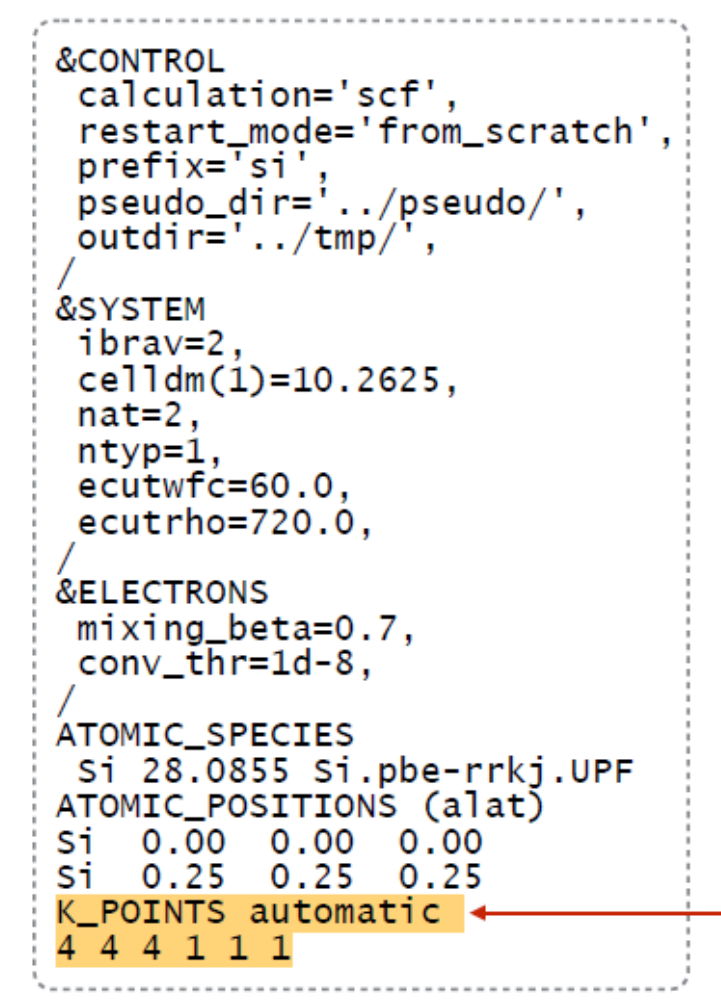

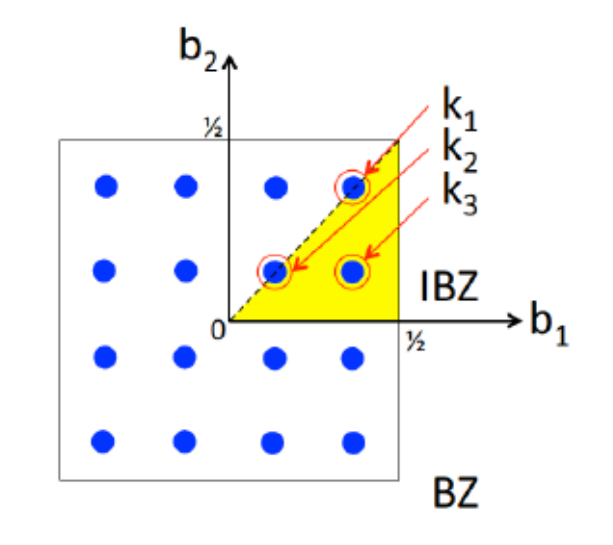

K\_POINTS automatic nk1, nk2, nk3, k1, k2, k3

nk1, nk2, nk3 as in Monkhorst-Pack grids k1, k2, k3 must be 0 (no offset) or 1 (grid displaced by half a grid step in the corresponding direction)

## **Práticas**

**Prática 0:** cálculo de relaxação de uma molécula isolada. Será feito o cálculo de relaxação de uma molécula de metanol em uma caixa. O cálculo de moléculas isoladas é o mais simples e o resultado será utilizado na prática 3.

Prática 1: Testes iniciais com o Silício Si; (github) **Prática 2:** Testes com o Alumínio; (github) **Prática 3:** Homodímeros de Metanol; (github)

Primeiro passo: entre no diretório Lab6/Metanol/molecula\_isolada e abra com o seu editor de preferência o *input espresso.in;*

- Utilize o software XCRYSDEN para visualizar a estrutura:
	- digite no terminal xcrysden;
	- Abra o menu File  $>$  Open PWscf  $>$  Open PWscf input file
	- selecione seu arquivo de input.
	- observe a estrutura, as posições atômicas da molécula. Gire a estrutura, explore o menu do software

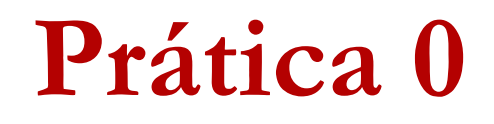

Agora vamos à parte importante: efetuar seu primeiro cálculo!

Para executar o código:

**pw.x <espresso.in <sup>&</sup>gt; espresso.out**

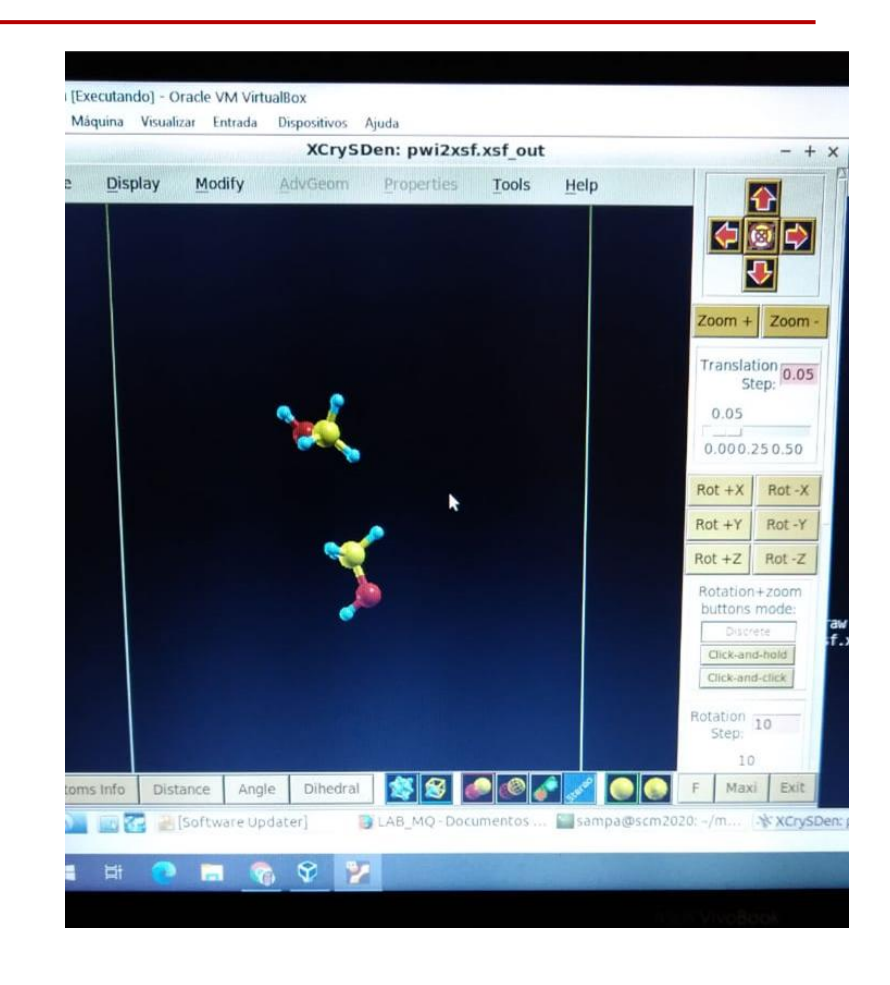

**Próximas práticas:**

# **Tutoriais no Github…**

**https://github.com/Sampa-USP/scm2020/tree/master/lab6**

**Divirtam-se**

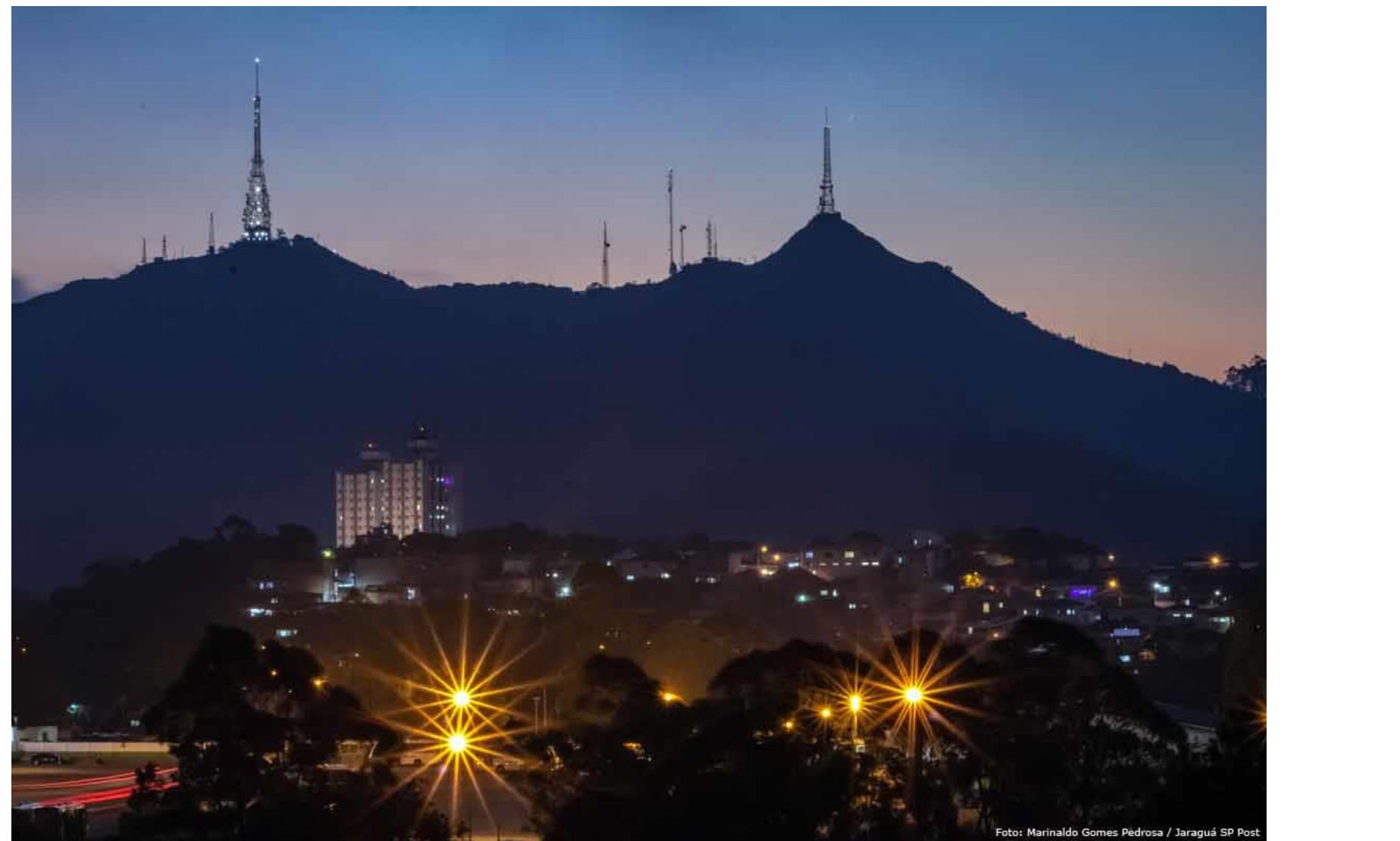

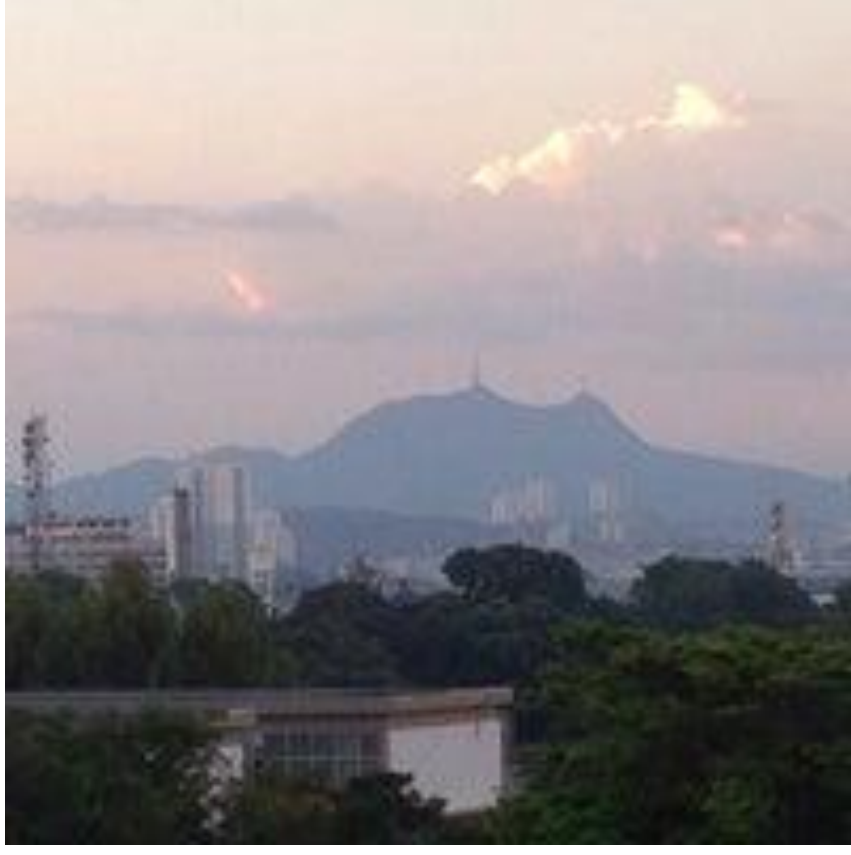